Рівненський державний гуманітарний університет Факультет математики та інформатики Кафедра інформаційно-комунікаційних технологій та методики викладання інформатики

> «До захисту допущено» Завідувач кафедри \_\_\_\_\_\_\_\_\_\_\_\_\_ Войтович І.С. «\_\_\_\_» \_\_\_\_\_\_\_\_\_\_\_\_\_\_\_\_\_\_\_ 2023 р. протокол №

## **КРАВЧУК ОКСАНА ВІКТОРІВНА**

**КВАЛІФІКАЦІЙНА РОБОТА**

# **«Навчально-методичний комплекс для дистанційного вивчення комп'ютерної графіки (на прикладі програми Adobe Photoshop)»**

014 Середня освіта (за спеціалізаціями)

014.09 Середня освіта (Інформатика)

Подається на здобуття другого (магістерського) рівня вищої освіти Кваліфікаційна робота містить результати власних досліджень і немає запозичень з праць інших авторів без відповідних посилань

\_\_\_\_\_\_\_\_\_\_\_\_\_\_\_\_ \_\_\_\_\_\_\_\_\_\_\_\_\_\_\_\_

(Підпис) (прізвище, ініціали)

Науковий керівник: Гнедко Н. М., кандидат педагогічних наук, доцент, доцент кафедри інформаційно-комунікаційних технологій та методики викладання інформатики

### **АНОТАЦІЯ**

Кравчук О. В. Навчально-методичний комплекс для дистанційного вивчення комп'ютерної графіки (на прикладі програми Adobe Photoshop). – Кваліфікаційна робота на здобуття другого (магістерського) рівня вищої освіти за спеціальністю 014.09 Середня освіта (Інформатика) – Рівненський державний гуманітарний університет. – Рівне, 2023. – 74 с.

У кваліфікаційній роботі розкрито суть поняття навчально-методичного комплексу для дистанційного вивчення комп'ютерної графіки та виокремлено його основні складові. Розроблено навчально-методичний комплекс для дистанційного вивчення комп'ютерної графіки (на прикладі Adobe Photoshop) учнями в закладах загальної середньої освіти.

Визначено й експериментально перевірено ефективність впровадження навчально-методичного комплексу для дистанційного вивчення комп'ютерної графіки (на прикладі Adobe Photoshop) учнями в закладах загальної середньої освіти.

Апробація результатів проведена на базі Рафалівського ліцею Рівненської області, описана у тезах «Основні аспекти вивчення 3d-моделювання з використанням середовища Blender у закладах загальної середньої освіти», «Навчально-методичний комплекс як ефективний засіб вивчення комп'ютерної графіки під час дистанційного навчання».

Матеріали кваліфікаційної роботи можуть бути використані вчителями інформатики, керівниками гуртків та у фаховій підготовці майбутніх фахівців з інформатики

Ключові слова: навчально-методичний комплекс, комп'ютерна графіка, дистанційне навчання, заклад загальної середньої освіти, Adobe Photoshop.

### **ABSTRACT**

Kravchuk O. V. Educational and methodological complex for distance learning of computer graphics (on the example of Adobe Photoshop). - Qualification work for obtaining the master degree in the specialty 014.09 Secondary Education (Informatics). – Rivne State Humanitarian University. - Rivne, 2023. 74 p.

The qualification work reveals the essence of the concept of an educational and methodological complex for the distance learning of computer graphics and identifies its main components. An educational and methodological complex for the distance learning of computer graphics (on the example of Adobe Photoshop) by students in general secondary education institutions has been developed.

The effectiveness of the implementation of the educational and methodological complex for distance learning of computer graphics (on the example of Adobe Photoshop) by students in general secondary education institutions has been determined and experimentally tested.

The results were tested on the basis of the Rafaliv Lyceum in Rivne region and are described in the theses «The main aspects of studying 3d modelling using the Blender environment in general secondary education institutions», «Educational and methodological complex as an effective means of studying computer graphics in distance learning».

The materials of the qualification work can be used by teachers of computer science, heads of circles and in the professional training of future specialists in computer science

Keywords: educational and methodological complex, computer graphics, distance learning, general secondary education institution, Adobe Photoshop.

## **ЗМІСТ**

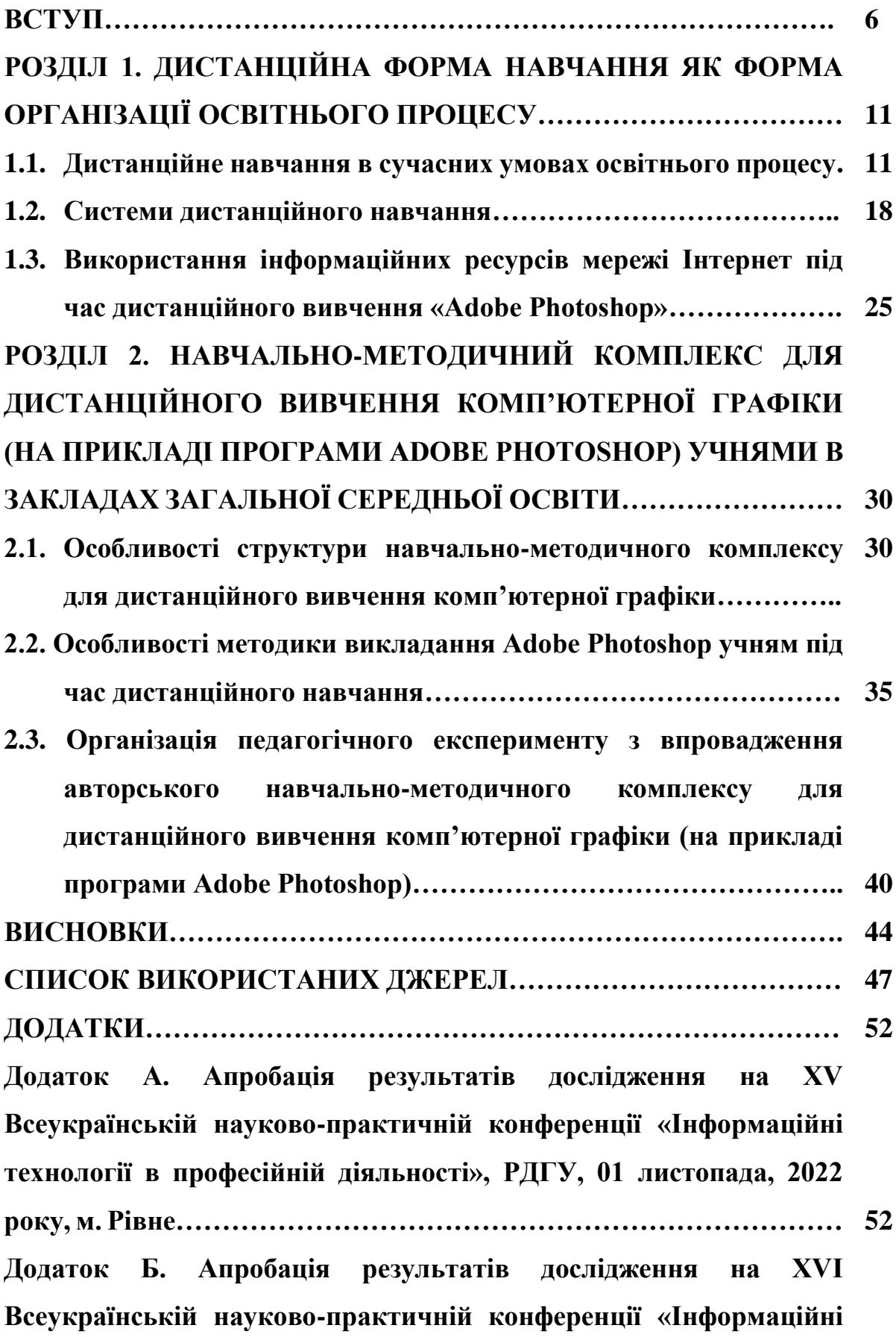

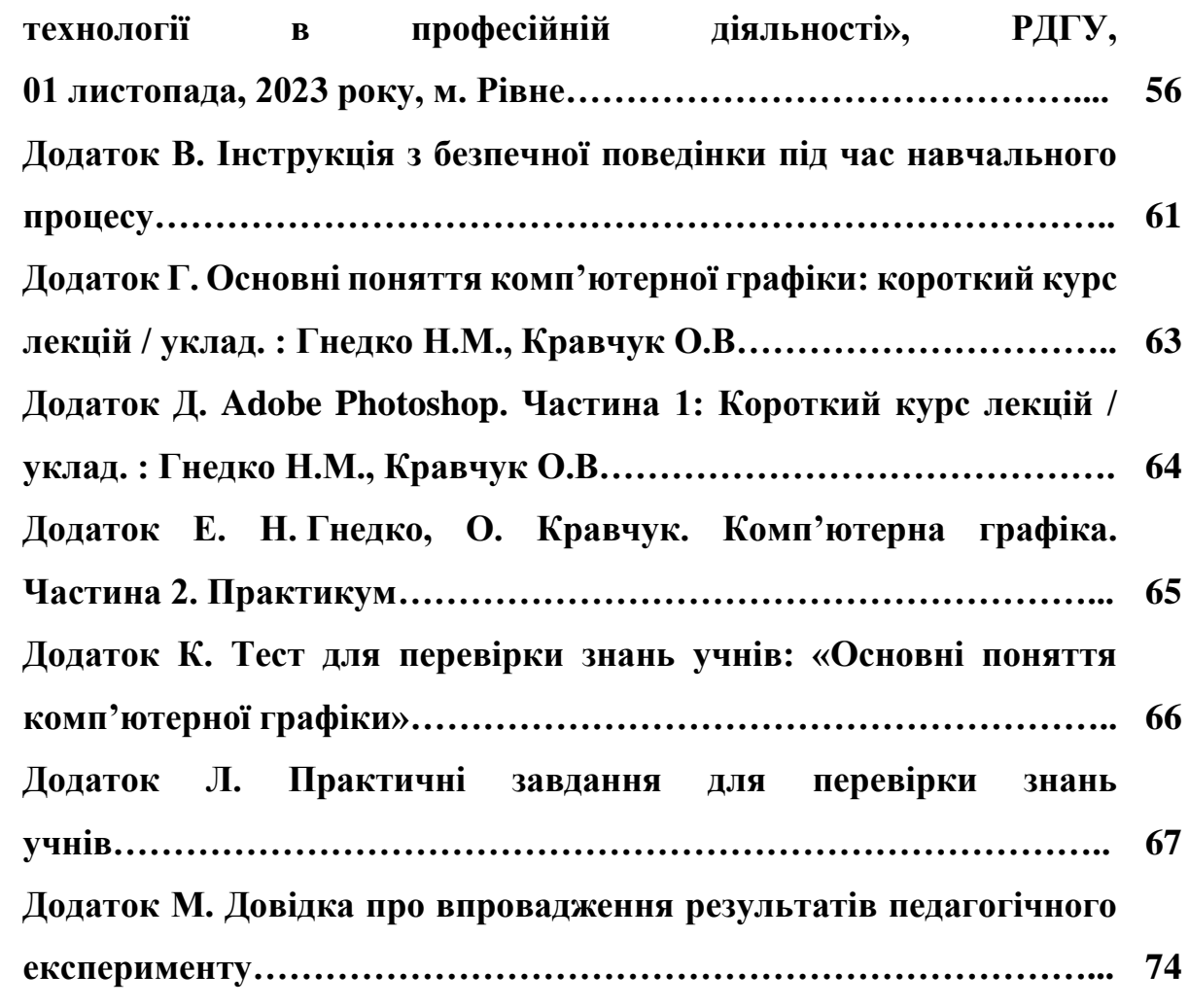

#### **ВСТУП**

**Актуальність теми.** Одним із завдань системи освіти є забезпечення принципу «навчання впродовж життя». Здатність надати таку можливість має дистанційне навчання, що ґрунтується на адаптації навчального матеріалу до індивідуального темпу засвоєння кожного учня у будь-якому місці та у зручний час, контролі якості засвоєних знань та використанні спеціальних засобів навчання для комунікації з вчителем.

Поєднання комплексу різноманітних освітніх та інформаційних технологій дає змогу ефективно реалізувати процес якісного дистанційного навчання та забезпечити безперервність освітнього процесу в надзвичайних ситуаціях та умовах воєнного стану (Сергієнко Т. І., 2023 С. 121-126).

Отже, розвиток інфосфери суспільства, вимоги сучасного ринку праці та умови в країні вимагають переглянути методичну систему вивчення графічних дисциплін, а також ефективно впроваджувати технології змішаного навчання.

Для покращення якості освіти, підвищення рівня професіоналізму педагогів, залучення до навчальної діяльності учнів, створення умов для обміну методичними матеріалами між вчителями тощо навчальні заклади потребують створення власного інформаційно-освітнього середовища (ІОС), важливим компонентом розвитку якого є використання навчально-методичних комплексів (НМК). НМК містить систему засобів навчання з шкільного предмета, а саме: різноманітні навчальні матеріали, засоби контролю знань учнів, електронний навчально-методичний комплекс.

Вивчення в закладах загальної середньої освіти базових понять комп'ютерної графіки та основ роботи з її програмним забезпеченням має численні переваги в сучасному інформаційному суспільстві. Ось деякі з них:

 Творчий потенціал. Комп'ютерна графіка відкриває перед учнями можливості для вираження творчості, реалізовувати свої ідеї та концепції: вони можуть створювати власні малюнки; анімації; 3D-моделі; візуальні ефекти для інтерактивних додатків, відеоігр, веб-сайтів та інших мультимедійних проектів та інші графічні елементи.

 Підготовка до вибору майбутньої кар'єри. Профорієнтаційна робота з учнями щодо вибору майбутньої професії: анімація, веб-дизайн, геймдев, реклама, виробництво фільмів, маркетинг та інші галузі, де застосовується графіка.

 Використання в освітньому процесі. За допомогою комп'ютерної графіки створюють навчальні матеріали, анімації та інтерактивні сценарії для ефективного процесу навчання.

 Формування цифрової грамотності учнів. Робота з комп'ютерною графікою вимагає розуміння роботи з цифровими зображеннями та інструментами графічного дизайну, з інтерфейсом графічного програмного забезпечення тощо.

 Презентації та проєкти. Учні можуть використовувати програмне забезпечення комп'ютерної графіки для створення ілюстрацій власних навчальних завдань, цікавих та нестандартних презентацій та проєктів.

 Редагування фотографій. Учні, які цікавляться фотографією, можуть редагувати та вдосконалювати свої фотографії, що в свою чергу розвиває навички обробки зображень.

 Міжпредметні зв'язки. Комп'ютерну графіку можна використовувати в освітньому процесі різних навчальних предметів, наприклад, у мистецтві, історії (розробка проектів), біології (створення ілюстрацій) та інших.

 Розвиток навичок програмування. Вивчення комп'ютерної графіки сприятиме мотивації вивчення навичок програмування, оскільки програми для створення графіки використовують скриптові мови або мови програмування для створення складних ефектів і анімацій.

 Сприяння технічному розвитку. Розвиток таких областей комп'ютерної графіки, як віртуальна і розширена реальність, сприяє впровадженню новаторських технологій в різні галузі та технічному прогресу в цілому.

Тому важливо розробити дистанційний навчальний комплекс для вивчення

комп'ютерної графіки, в тому числі і для Adobe Photoshop. Слід зауважити, що ефективність дистанційного навчання в закладах загальної середньої освіти значною мірою залежить від компетентності вчителів, науково-методичного забезпечення шкільних предметів, матеріально-технічної бази навчального закладу, а також від готовності учнів навчатися в таких умовах.

Впровадження в заклади загальної середньої освіти дистанційного навчання вивчали В. Ю. Биков (2008), Р. С. Гуревич (Гуревич, Кадемія & Козяр, 2012), І.С. Войтович (Музичук & Войтович, 2020), М. Ю. Кадемія (Кадемія&Уманець, 2016), Г. О. Козлакова, В. М. Кухаренко (Кухаренко, Березенська, Бугайчук, Олійник, Рибалко, Сиротенко & Столяревська, 2016), Н. В. Морзе (Морзе & Глазунова, 2008), Н.С.Павлова (Павлова & Музичук, 2018) та ін. Методичні особливості організації навчального процесу на освітніх платформах висвітлено науковцями Р. М. Вернидуб (2020), І.С. Войтович (Войтович & Трофименко, 2018), А. І. Прокопенко (Прокопенко, Підчасов, Москаленко, Доценко & Лебедєва, 2019), В. П. Сергієнко (Сергієнко, Франчук & Кухар, 2014), Ю. В. Триус (Триус, Герасименко & Франчук, 2012), В. М. Франчук (Триус, Стеценко, Оксамитна, Франчук & Герасименко, 2010). Питання оцінювання якості електронних освітніх платформ вивчали Литвинова С. (Биков & Литвинова, 2016), Кухаренко В. (Кухаренко & Бондаренко, 2020), Шишкіна М. (2011) та ін. Впровадження дистанційного навчання також досліджували закордонні науковці: Бергер Р., Беккер Х., Гао Кс, Додж. Д., Деллінг Р., Дербі Ф., Рамблє Г., Каган Д., Кларк А., Набіл С. (2010), Хассон Дж, Ча Ж. (2011), Шпренгер Д., Шванігер А та ін.

**Об'єктом дослідження** роботи є процес навчання інформатики учнів в закладах загальної середньої освіти.

**Предмет дослідження** – система навчально-методичних матеріалів для дистанційного вивчення комп'ютерної графіки (на прикладі Adobe Photoshop) учнями в закладах загальної середньої освіти.

**Мета дослідження –** розробити, впровадити в освітній процес та апробувати навчально-методичний комплекс для дистанційного вивчення учнями комп'ютерної графіки (на прикладі Adobe Photoshop) в закладах загальної середньої освіти.

Відповідно до мети дослідження були сформульовані наступні **завдання:**

1)з тематики дослідження проаналізувати психолого-педагогічні та методичні джерела; розкрити суть поняття навчально-методичний комплекс та виокремити його основні складові для вивчення комп'ютерної графіки;

2) розробити навчально-методичний комплекс для дистанційного вивчення комп'ютерної графіки (на прикладі Adobe Photoshop) учнями в закладах загальної середньої освіти;

3) експериментально перевірити ефективність впровадження навчальнометодичного комплексу для дистанційного вивчення комп'ютерної графіки (на прикладі Adobe Photoshop) учнями в закладах загальної середньої освіти.

У процесі написання кваліфікаційної роботи використано такі **методи** дослідження: *теоретичні –* аналіз науково-педагогічної та методичної літератури з проблеми вивчення; узагальнення літературних джерел і удосконалення навчально-методичного матеріалу; *емпіричні* – педагогічне спостереження, тестування учнів з метою визначення рівня їх знань, опитування, педагогічний експеримент перевірки ефективності впровадження розробленого навчально-методичного комплексу для дистанційного вивчення учнями 11 класу комп'ютерної графіки (на прикладі Adobe Photoshop) в закладах загальної середньої освіти.

### **Наукова новизна і практичне значення роботи.**

1. Розроблено навчально-методичний комплекс для дистанційного вивчення учнями 11 класу комп'ютерної графіки (на прикладі Adobe Photoshop) в закладах загальної середньої освіти.

2. Удосконалено методику використання навчально-методичного комплексу для дистанційного вивчення учнями 11 класу комп'ютерної графіки (на прикладі Adobe Photoshop) в закладах загальної середньої освіти

**Апробація результатів.** Результати дослідження у формі доповідей та повідомлень представлені на:

- Звітній науковій конференції секція «Методика навчання інформатики та технічних дисциплін» та «Сучасні інформаційні технології в освіті, науці, виробництві», РДГУ, 18-19 квітня 2023 року, м. Рівне.

- XV Всеукраїнській науково-практичній конференції «Інформаційні технології в професійній діяльності», РДГУ, 01 листопада, 2022 року, м. Рівне. (Кравчук & Гнедко, 2022, с. 153-155), (Додаток A).

- XVI Всеукраїнській науково-практичній конференції «Інформаційні технології в професійній діяльності», РДГУ, 01 листопада, 2023 року, м. Рівне. (Кравчук & Гнедко, 2023, с. 38-42), (Додаток Б).

**Структура роботи.** Кваліфікаційна робота складається із вступу, двох розділів, які містять 13 рисунків, 4 таблиці, висновків, списку використаних джерел із 43 найменувань та додатків. Повний обсяг роботи складає 74 сторінки. Обсяг додатків – 23 сторінка.

#### **РОЗДІЛ 1**

# **ДИСТАНЦІЙНА ФОРМА НАВЧАННЯ ЯК ФОРМА ОРГАНІЗАЦІЇ ОСВІТНЬОГО ПРОЦЕСУ**

## **1.1. Дистанційне навчання в сучасних умовах освітнього процесу**

У сучасних умовах (повномасштабна війна в нашій країні, світова пандемія COVID-19, стрімкий розвиток цифрових технологій та інформатизація освіти в цілому та ін.) перед освітянами виникає завдання зробити освітній процес безпечним, але при цьому не втративши його якості – тому використовують дистанційне або змішане навчання.

В наказі №1115 Міністерства освіти і науки України від 8.09.2020 р. (Міністерства освіти і науки України, 8.09.2020) дистанційне навчання визначається як «організація освітнього процесу (за дистанційною формою здобуття освіти або шляхом використання технологій дистанційного навчання в різних формах здобуття освіти) в умовах віддаленості один від одного його учасників та їх як правило опосередкованої взаємодії в освітньому середовищі, яке функціонує на базі сучасних освітніх, інформаційно-комунікаційних (цифрових) технологій».

Відповідно до законів України «Про повну загальну середню освіту» (Закон України від 16.01.2020), та «Про освіту» (Закон України від 05.09.2017 р.), постанови Кабінету Міністрів України від 24.06.2022 р. №711 «Про початок навчального року під час дії правового режиму воєнного стану в Україні» (Постанова Кабінету Міністрів України від 24.06.2022 р.), наказу Департаменту освіти і науки Рівненської ОДА №45 від 11.03.2022 «Про організацію освітнього процесу у закладах освіти Рівненської області» (наказ Департаменту освіти і науки Рівненської обласної державної адміністрації від 11.03.2022), з метою збереження життя та здоров'я учасників освітнього процесу організація освітнього процесу в 2023/2024 навчальному році здійснюється за очною, дистанційною чи змішаною формою навчання.

Як зазначає В. М. Кухаренко, дистанційне навчання – «це форма здобуття освіти, поряд з очною та заочною, при якій в освітньому процесі використовуються кращі традиційні та інноваційні засоби, а також форми навчання, що ґрунтуються на комп'ютерних і телекомунікаційних технологіях» (Кухаренко, Рибалко & Сиротенко, 2002). За В. Ю. Биковим, дистанційна освіта – це форма організації навчального процесу, «за якої об'єкт і суб'єкт навчання досягають цілей навчання здійснюючи навчальну взаємодію принципово і переважно на відстані» (Биков, Сиротенко, Рибалко & Богачков, 2008).

Таким чином, дистанційне навчання розглядається як форма організації навчального процесу, під час якого вчитель викладає навчальний матеріал і здійснює взаємодію між учасниками освітнього процесу за допомогою сучасних інформаційних технологій, що в свою чергу вимагає постійного вдосконалення фахової компетентності педагогів.

Важливу роль під час дистанційного навчання також відіграє технічне забезпечення сучасної школи: потужна комп'ютерна техніка, відповідне календарному плану програмне забезпечення, швидкісний та надійний зв'язок (Інтернет та мобільний зв'язок) – це є невід'ємні складові частини освітнього процесу сьогодення.

Дистанційне навчання ефективно реалізовуються такі форми освітнього процесу: практичні та лабораторні заняття; перевірка знань; самостійна робота. А виклад нового матеріалу (лекція, консультація, семінар) проводиться у синхронному або асинхронному режимі.

В основі дистанційного навчання закладені особливості та принципи традиційних форм навчання, окрім того, були додані нові:

 Принцип спрямування навчання на загальний розвиток учнів: вчитель повинен звертати увагу не тільки на вирішення завдань, на ефективність та результативність проведеної системи навчальних та виховних заходів у розглянутій темі, а також на формування креативних здібностей учнів.

 Принцип науковості: контент містить надійну інформацію про наукові факти та закономірності, а також відповідав пізнавальним потребам учня. Однак, даний принцип накладає і на учня вимоги: висока мотивація та прагнення до власного розвитку; самокритичність та вміння виправляти помилки; орієнтація особистості на досягнення мети.

 Принцип вільного вибору інформації: не існує єдиного ідеального джерела інформації, тому фокус навчання спрямований безпосередньо не на інформації, а на способах її перетворення та обробки.

 Принцип системності та послідовності вимагає класифікації, систематизації та логічного зв'язку поданої навчальної інформації.

 Принцип індивідуального навчання: можна вибрати форму, темп та власні навчальні цілі.

 Принцип ясності: знання краще засвоюються, коли всі відчуття учня сприймають інформацію у високій концентрації.

 Принцип віртуалізації навчання: використовуються наочні матеріали, відео, відеоконференції, мультимедійні публікації тощо.

Окрім вищезазначених принципів, існує також набір принципів дистанційного навчання, створення яких є результатом активного використання та розвитку інформаційних технологій:

 Принцип ідентифікації: вчитель може здійснювати ідентифікацію за допомогою відеозв'язку, індивідуальної електронної пошти учня, особистих месенджерів тощо;

 Принцип інтерактивності: інформаційні технології повинні забезпечити вчителю можливість контролювати навчальний процес та якість знань учнів, вносити зміни до навчальної програми, спілкуватися з учнем тощо.

 Принцип базових знань: вчитель та учні повинні мати постійний доступ до Інтернету, базові навички роботи з комп'ютером та Інтернетом, відповідне програмне та технічне забезпечення.

 Педагогічна доцільність: планування та організація процесу дистанційного навчання вимагає оцінки з точки зору дидактики та доцільності використання новітніх інформаційних технологій, що мають безпосередній вплив на компоненти навчання – мету, зміст, засоби тощо.

Варто зауважити, що з подальшим розвитком та впровадженням дистанційного навчання в освітній процес в структурі вищезазначених педагогічних принципів можливі зміни та нововведення. Однак ці принципи є визначальними при розробці систем дистанційного навчання. Ключові функції, необхідні для забезпечення сучасних систем дистанційного навчання:

1. Доступ до освітнього контенту. Повинен бути забезпечений доступ до навчальної програми та управління правами групових користувачів: надання зручних адміністративних інструментів; можливість спілкування між користувачами: відео- та аудіоконференції, форуми, чати, блоги, електронні листи тощо; створення звітів на прохання користувача; системна інтеграція з різними інформаційними системами. Система не повинна бути ізольованою від інших інформаційних систем, з якими вона використовується.

2. Розробка складних розподілених систем. Доступ користувачів до курсів повинен бути спрощений. Потрібно синтезувати такі модулі системи: адміністратора; організаційний та підтримка навчального процесу; розробки та підтримки тестів; розробки та представлення всіх видів навчального матеріалу в системі; експортно-імпортний навчальних матеріалів у різних форматах; інтерактивної взаємодії користувача курсу: лектори-учні, учні- учні, учнілектори; запису активності користувача.

Основні ресурси дистанційного навчання (освітні курси; навчальні вебсайти; електронна пошта; чати; форуми; блоги; відеоконференції) можуть містити такі складові та методичні рекомендації щодо їх використання:

- мультимедійні лекційні матеріали;
- практичні завдання та лабораторні роботи, віртуальні тренажери;
- завдання для перевірки знань;
- посилання на електронні бібліотеки та ін.

А також дистанційні курси, що об'єднують зазначені вище ресурси навчального предмету.

Переваги дистанційного навчання (ДН) в загальному закладі середньої освіти (Шарова, 2022):

 отримання власної освітньої траєкторії учня: можливість навчатися у будь-який час та в будь-якому місці у своєму темпі;

 постійна доступність до навчальних матеріалів предмету та інших різноманітних електронних ресурсів;

мобільність та різноманість використання різних методів навчання;

автоматизація процесу оцінювання та звітності про успішність учнів;

 можливість спілкуватися не тільки з вчителем-предметником, а й з експертами та педагогами з усього світу;

- економія часу на проїзд до навчального закладу.

Добавимо вищеописаний список переваг ДН:

 свобода та гнучкість. Можливість навчатися одночасно в різних місцях, на різних курсах, в декількох закладах освіти чи навіть країнах;

 індивідуальність. Учні самостійно обирають темп навчання, час початку опрацювання навчального матеріалу тощо;

 учні набувають таких якостей, як самостійність, мобільність та відповідальність, з'являються нові можливості для творчості, пошуку та закріплення різноманітних навичок;

можливість навчання людей з інвалідністю;

 дозволяє педагогам застосовувати інноваційні форми та методи навчання;

підвищує ефективність самостійної роботи;

 створення віртуальних спільнот: вчителів, учнів тощо для обговорення та вирішення певних проблем, обміну досвідом тощо;

 при потребі є можливість непізнавального навчання (без розголошення вашого імені) через певні обставини (хвороба, вік, статус, посада тощо).

Водночас, недоліками дистанційного навчання в результаті дослідження (Прес-конференція 31.08.2022р.) було названо:

складність забезпечення особистої взаємодії між вчителем та учнями;

 для деяких учнів може бути складно дотримуватися режиму самостійного навчання, особливо якщо немає чіткого графіка занять;

 без фізичного присутності в класі учні можуть відчувати менше мотивації для вивчення матеріалу та розв'язування завдань;

 низька якість інтернет-з'єднання в деяких учнів та вчителів, що призведе до втрати доступу до матеріалів та втрати зв'язку з педагогом;

 наявність труднощів з технічною підтримкою в деяких учнів що, впливає на загальний комфорт навчання;

ускладнення проведення учнівської групової роботи;

 може призвести до відчуття соціальної ізоляції учня, що може негативно позначитися на його емоційному стані.

Оцінюючи якість освіти в дистанційному навчанні, потрібно аналізувати не тільки якість кінцевого результату, але й якість навчального процесу. Найважливішими аспектами, що впливають на якість навчального процесу, є педагогічна майстерність вчителів, якість розроблених курсів та навчальних матеріалів, доступність послуг для учнів. У контексті дистанційної освіти оцінка якості результатів навчання повинна базуватися на передумові, що якість курсів дистанційного навчання не може бути нижчою за якість традиційного навчання.

В умовах впровадження дистанційного навчання санітарноепідеміологічні вимоги застосовуються відповідно до положень «Концепції діяльності з надання освітніх послуг у галузі загальної середньої освіти» та на основі положень DSanPiN 5.5.2.008-01 (Биков & Литвинова, 2016).

*Вимоги до навчального приміщення*. Оптимальні умови (рекомендовані) при виборі приміщення, в якому повинен знаходитись учень (Биков & Литвинова, 2016): доступ сонячного світла не менше 2-х годин на день; відсутність великих підприємств та джерел шуму та стороннього запаху (сміттєзбірників, підприємств та закладів харчування тощо) в межах суб'єктивного сприймання; відсутність протягів; доступність провітрювання; не допускається наявність джерел біологічного забруднення (грибку, плісняви).

Для профілактики порушень зору, сонячне світло (або штучні освітлювальні прилади) повинні освітлювати робочу зону злівого боку. Задня стіна відносно робочого місця (стільця) не повинна перешкоджати вільному руху учня. За спиною учня бажано не монтувати в стіні системи підключення до електромереж (розетки) з розміщенням великої кількості кабелів електроживлення.

Розглянемо проект Положення про дистанційне навчання, що планує впроваджувати дистанційне навчання у двох напрямках (Красін, 2020): 1) у віддаленому вигляді окремою формою навчання; 2) використання технологій дистанційного навчання в організації навчання в різних формах (денна, вечірня, мережева, зовнішня, сімейна (домашня), педагогічний патронаж).

У тексті проєкту враховано особливості дистанційного навчання під час карантину та передбачено умови для реалізації змішаного навчання. Але проєкт не містить роз'яснень щодо оплати праці, наповнюваності навчальних груп, штатного розкладу, оскільки ці питання мають регулюватися іншими нормативними актами. На жаль, в інших нормативних актах також не врегульовано години підготовки вчителів до онлайн-навчання та створення сучасних електронних освітніх ресурсів. Адже навчання традиційне й онлайн також вимагає різних підходів до наповненості класів, зокрема для проведення онлайн-тренінгів, лабораторних робіт, проєктної роботи тощо.

Дистанційне навчання – організація навчального процесу (за допомогою дистанційного навчання або з використанням технологій дистанційного навчання в різних формах навчання) далеко один від одного одного з їх учасників та їх опосередкованої взаємодії в освітньому середовищі, заснованому на сучасних освітніх, інформаційних та комунікаційних (цифрових) технологіях (Биков, Сиротенко, Рибалко & Богачков, 2008).

У проєкті в декількох пунктах зазначено, що вчителі «організовують дистанційне навчання», але вони не тільки організують, але й реалізовують дистанційне навчання.

Дистанційне навчання може бути організоване, наприклад, Центром дистанційного навчання відповідно до технологій, які можна створити в навчальному закладі. Вимоги до винагороди та кваліфікації працівників Центру регулюються іншими нормативними актами, але не в повному обсязі. Можливості створити дистанційне навчання та використовувати його іншими вчителями, наприклад, репетиторство, ігноруються.

Для забезпечення дистанційного навчання в сучасних умовах потрібно: повноцінний доступ до освітнього контенту; можливість спілкування між користувачами: відео- та аудіоконференції, форуми, чати, блоги, електронні листи тощо; створення звітів на прохання користувача; платформа дистанційного навчання не повинна бути ізольованою від інших інформаційних систем, з якими вона використовується.

## **1.2. Системи дистанційного навчання**

Системою дистанційного навчання називається прикладне програмне забезпечення для організації освітнього процесу, що дозволяє забезпечувати спільний доступ до навчальної інформації, контролювати результати навчання, формувати пакет відповідної звітної документації та забезпечує (Стефаненко, 2003):

- централізоване й автоматизоване управління навчальним процесом;
- використання технологій самообслуговування і самоуправління;
- швидкість та зручність формування й доставки інформації;

 масштабованість (здатність системи до розширення і збільшення обсягів оброблюваної інформації);

 веб-орієнтованість та використання технологій веб-застосунків, коли клієнтом виступає браузер, а сервером веб-сервер;

підтримку мобільності та відповідність усім існуючим стандартам.

Розглянемо найпопулярніші системи дистанційного навчання Moodle та Google Classroom.

Модульне об'єктно-орієнтоване динамічне навчальне середовище

Moodle<sup>™</sup> (https://moodle.com/moodlecloud) (рис.1.1) – це безкоштовна платформа для організації дистанційного навчання будь-якого рівня, яку можна вільно завантажувати, встановлювати та змінювати. Головна функція якої – створення якісних курсів та управління ними.

Переваги даного середовища:

- наявність великої кількості різноманітних навчальних елементів;
- містить потужний апарат тестування знань учнів;
- реалізація диференційованого навчання;

 можливість використання різних педагогічних методів (програмування, модульне, індивідуальне та ін.);

 налаштування різних варіантів керування доступом користувачів до курсу: наприклад, дати доступ учню від вчителя, за кодовим словом та модерація;

візуалізоване відстеження прогресу учнів;

 можливість публікації навчального контенту різного формату(текст, відео, аудіо та ін.);

 дозволяє реалізувати різні педагогічні сценарії дистанційного навчання. Учитель може: об'єднати учнів у групи, а для кожної з груп можна визначити свій контент та свій навчальний матеріал; встановити послідовність доступу до того чи іншого навчального елементу після виконання попереднього завдання. Наприклад, не виконавши заключне контрольне завдання Теми 3 учень не зможе отримати доступ до вивчення Теми 4.

Недоліки Moodle™: для встановлення та розміщення матеріалів система потребує потужний сервер; потрібно вчителю вивчити інструкції користування.

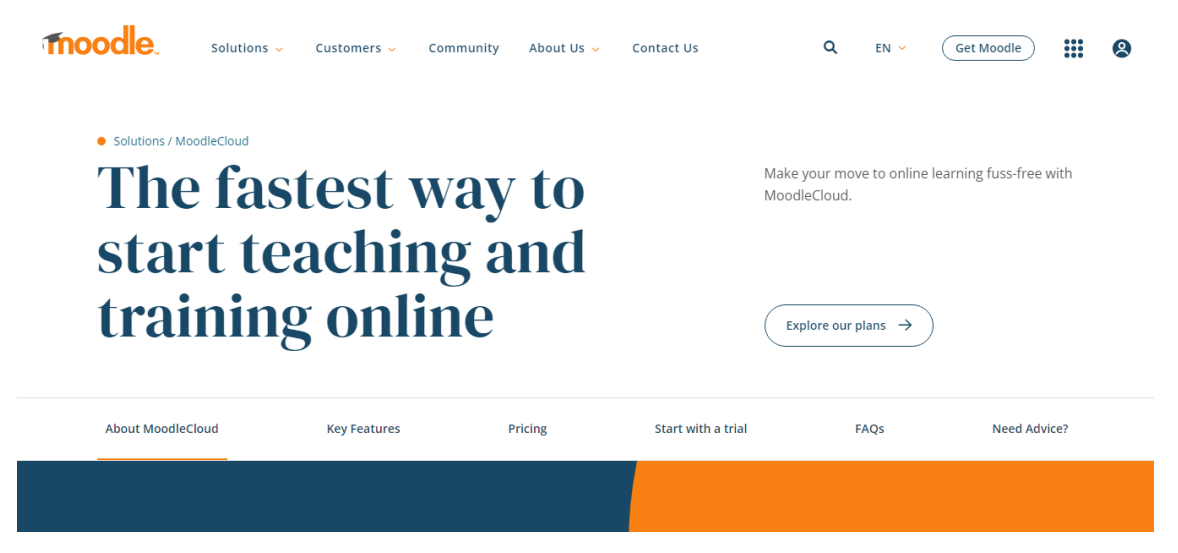

Рис.1.1. Інтерфейс головної сторінки платформи MoodleCloud™

Є можливість оплачувати різні варіації системи (рис.1.2):

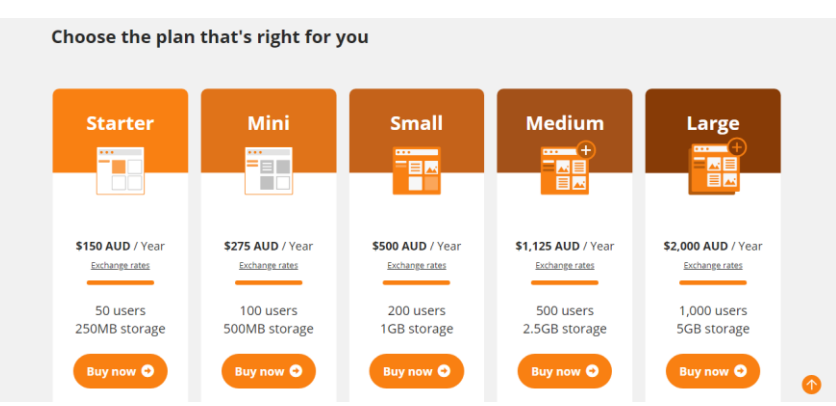

Рис.1.2. Інтерфейс сторінки платформи MoodleCloud™ про платні послуги

Існує безкоштовна версія системи: можливість одночасно користуватись 50 учнів, пам'ять сервера 256 Mb, програмне забезпечення оновлюється (рис.1.3). Недоліком є термін використання – 45 днів. Після чого пропонується перейти на платне обслуговування. Як варіант, оскільки процес реєстрації простий, можна один раз на півтора місяця реєструватись по-новому безкоштовно. А перенесення навчального матеріалу та списків учнів можна автоматизувати, що займатиме 15-20 хвилин.

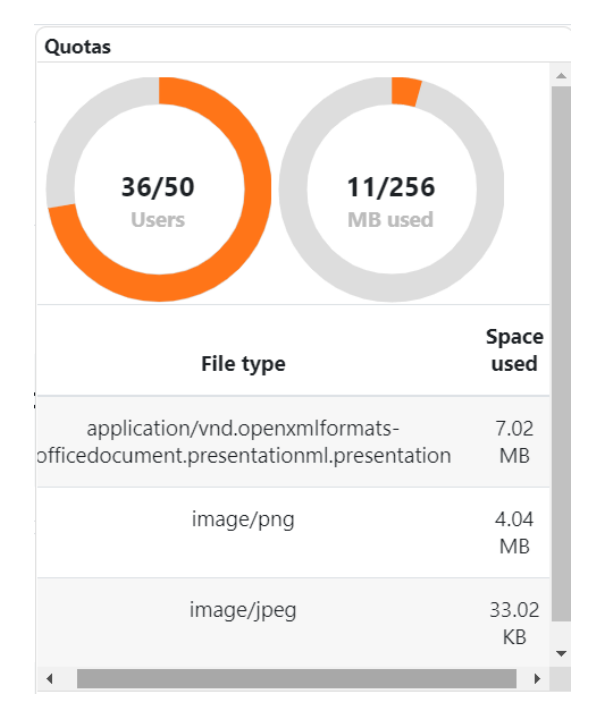

Рис.1.3. Інтерфейс сторінки платформи MoodleCloud™ про безкоштовний план обслуговування

G Suit For Education – це спеціалізоване хмарне програмне забезпечення від компанії Google, яке розроблене спеціально для шкіл, а саме: інструменти для спільної роботи та дистанційного навчання. Основні з яких: електронна пошта Gmail, відеоконференції Google Meet та інтерактивна дошка Jamboard, Google Клас, Google Диск, Календар, Google Документи, Таблиці та Презентації, Google Сайт та ін.

На платформі G Suite For Eduсation вчитель може:

- створити свій клас/курс;
- здійснювати запис учнів на клас/курс;

 викладати учням необхідний навчальний матеріал в різних представленнях;

- розміщувати практичні завдання для закріплення знань учнів;
- організувати спілкування учнів;
- оцінювати знання учнів, відтворювати їх прогрес.

Для організація дистанційного навчання вкажемо переваги платформи Google Suite for Education (Шевчук, 2022):

безкоштовне користування сервісами та безпечність;

 можливість створення корпоративної пошти для всіх користувачів, можливість групування електронних адрес;

регулярне оновлення програмного забезпечення;

 організація мережевої взаємодії між усіма учасниками навчального процесу (учнями, вчителем, батьками, адміністрацією навчальним закладом);

- індивідуалізація процесу навчання;
- простота та зручність користування.

Виокремимо недоліки:

 не вистачає різноманітності навчальних елементів. Наприклад, інтерактивні вправи зручніше створювати в сервісі LearningApps.org, тестові завдання – на платформі Moodle, візуалізувати навчальний матеріал на зовнішніх ресурсах тощо;

не дуже зручні посилання.

Варто зазначити, що для ефективності навчального процесу на уроках інформатики можливе використання різних платформ дистанційного навчання. Оскільки:

здійснюється використання всі переваг тої чи іншої системи;

 учні не звикають до однієї програми, до одного алгоритму дій з тією чи іншою платформою.

 учні, працюючи в різних середовищах, бачить їх переваги і недоліки, набувають важливих знань і навичок.

Наприклад, вчитель розміщує в Google Класі навчальні матеріали і посилання на:

- віртуальну дошку [\(https://padlet.com\)](https://padlet.com/);
- інтерактивні вправи із LearningApps.org;

- інші різноманітні сервіси: Bubbl.Us (карта знань); Рowtoon (сервіс для створення анімірованих презентацій [https://www.powtoon.com\)](https://www.powtoon.com/); створення онлайн-пазлів [\(https://www.jigsawplanet.com\)](https://www.jigsawplanet.com/); FoxTools (створення QR-коду [\(http://foxtools.ru/QR\)](http://foxtools.ru/QR); WordArt (сервіс для створення хмари слів [\(https://wordart.com\)](https://wordart.com/) та ін.;

Варто учням наголошувати на правилах безпечної поведінки в мережі Інтернет, оскільки багато сервісів вимагають реєстрацію і тому важливо правильно зберігати паролі та нерозповсюджувати особисту інформацію.

Рафалівський ліцей Рівненської області [\(https://rafalivskazosh.wixsite.com/rafzosh\)](https://rafalivskazosh.wixsite.com/rafzosh) використовує G Suit For Eduсation починаючи з 2020 року, але вчителям не забороняється використовувати й інші освітні платформи. На даний час всі без виключення шкільні предмети внесені в систему та повноцінно використовуються.

Вибір системи дистанційного навчання здійснюється адміністрацією навчального закладу або самостійно вчителем. Наприклад, Рафалівський ліцей використовує Систему дистанційного навчання G Suit For Eduсation починаючи з 2019 року. Зареєстровано основний домен *rafalivskazosh.ukr.education*. На даний час всі без виключення предмети внесені в систему та повноцінно використовуються. У всіх користувачів є своя корпоративна пошта виду *ПрізвищеІм'я@ rafalivskazosh.ukr.education*. Наприклад, моя корпоративна електронна пошта *kravchukoksana@ rafalivskazosh.ukr.education.*

Кожен вчитель самостійно (або за допомогою адміністратора системи) створює та наповнює навчальними матеріалами свої Google Класи (рис. 1.4).

| $\equiv$ Google Клас |                       |                  | $\mathbf{}$<br>$^{+}$ |
|----------------------|-----------------------|------------------|-----------------------|
| $\sim$               | $\lambda^{\pi}$       | ᄶ                | $\lambda^{\pi}$       |
| □                    | □                     | □                | □                     |
| 9-Б Інформатика      | 9 Інформатика (архів) | 9 Інформатика    | 9 А Технології        |
| 2022-2023 н.р.       | 2022                  | Донор            |                       |
|                      |                       |                  |                       |
| $\mathcal{N}$        | $\sim$                | $\sim$           | $\sim$                |
| $\Box$               | $\Box$                | $\Box$           | ◘                     |
| 9-Б Технології       | 10-А Інформатика      | 10-Б Інформатика | 10 Інформатика (арх   |
|                      | 2022-2023 н.р.        | 2022-2023 н.р.   | 2022                  |
| ⊚                    |                       |                  |                       |

Рис.1.4. Google Класи вчителя інформатики Рафалівського ліцею Кравчук О.В. Наповненням Google Класів навчальними матеріалами, їх розміщенням займається кожен вчитель самостійно (рис.1.5).

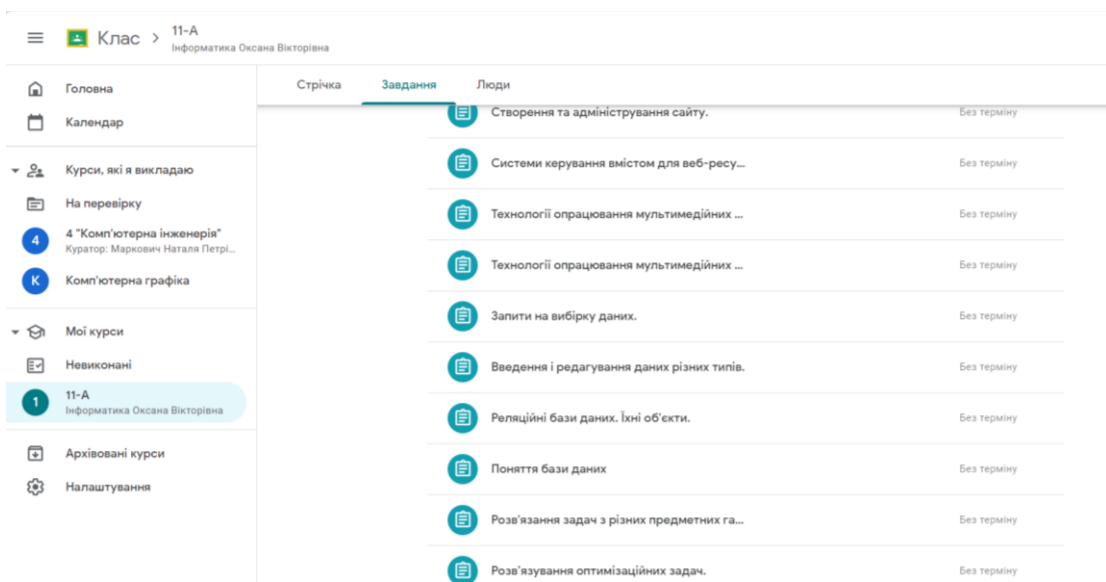

Рис.1.5. Google Клас «11 Інформатика» вчителя інформатики Рафалівського ліцею Кравчук О.В.

Вимоги адміністрації Рафалівського ліцею до використання вчителями системи Google Suite for Education під час дистанційного навчання:

 всі уроки проводяться on-line синхронно з використанням Google Meet для проведення відеоконференції;

 уроки проводяться згідно затверджених Розкладу уроків та Розкладу дзвінків (з дотриманням відповідних санітарних норм);

як виключення, дозволяється проводити уроки дистанційно асинхронно;

 якщо вчитель заміняє іншого вчителя (хвороба, курси підвищення кваліфікації, відрядження тощо), то він підключається як вчитель до наявного (підключення здійснює адміністратор системи за дорученням керівництва ліцею);

 до всіх уроків повинно бути задане домашнє завдання (продубльовано також в Електронному Журналі ATOMS.UA);

наповнення кожного Google Класу залишається на розсуд вчителя.

**1.3. Використання інформаційних ресурсів для дистанційного вивчення «Adobe Photoshop» учнями в закладах загальної середньої освіти**

Для освоєння нових навичок, розширення професійних можливостей та саморозвитку в галузі комп'ютерної графіки, опишемо переваги вивчення Adobe Photoshop учнями закладів загальної середньої освіти:

 можливість створення ефектних дизайнів: Adobe Photoshop є основним інструментом для багатьох професій, пов'язаних із дизайном, таких як графічний дизайн, веб-дизайн, дизайн інтерфейсів користувача, реклама, та інше;

 фотообробка: Adobe Photoshop є потужним інструментом для редагування фотографій – коригування кольору, ретуш, вирівнювання, обрізання, видалення непотрібних об'єктів, застосування фільтрів та багато іншого;

 розвиток творчих можливостей учнів: Вивчення Adobe Photoshop надає можливість виражати власну творчі здібності через обробку зображень та створення унікальних графічних композицій;

 покращуються навички в сфері Веб-дизайну та соціальних мереж: Якщо учні цікавляться веб-дизайном або хочуть створювати контент для соціальних мереж, за допомогою Adobe Photoshop можна створювати неординарні зображення в даній галузі;

 робота з іншими Adobe-продуктами. Оскільки Adobe Photoshop інтегрується з іншими програмами Adobe, наприклад, Illustrator та InDesign, то відкривається більше можливостей для творчих проектів.

Розглянемо деякі ресурси мережі Інтернет, за допомогою яких можна вивчати учням основні поняття растрової графіки та основи роботи в Adobe Photoshop:

Офіційний сайт Adobe та документація:

[Офіційний сайт Adobe Photoshop](https://www.adobe.com/products/photoshop.html)

<https://www.adobe.com/products/photoshop.html>

[Документація Adobe Photoshop](https://helpx.adobe.com/photoshop/user-guide.html)

<https://helpx.adobe.com/ua/photoshop/user-guide.html>

Відеоуроки на YouTube:

В мережі Інтернет існує безліч відеоуроків на YouTube, де досвідчені користувачі діляться своїми навичками та різними лайфхаками та методиками навчання (Таблиця 1.1).

*Таблиця 1.1*

Канали з відеоуроками на YouTube для дистанційного вивчення «Adobe

Photoshop» учнями в закладах загальної середньої освіти

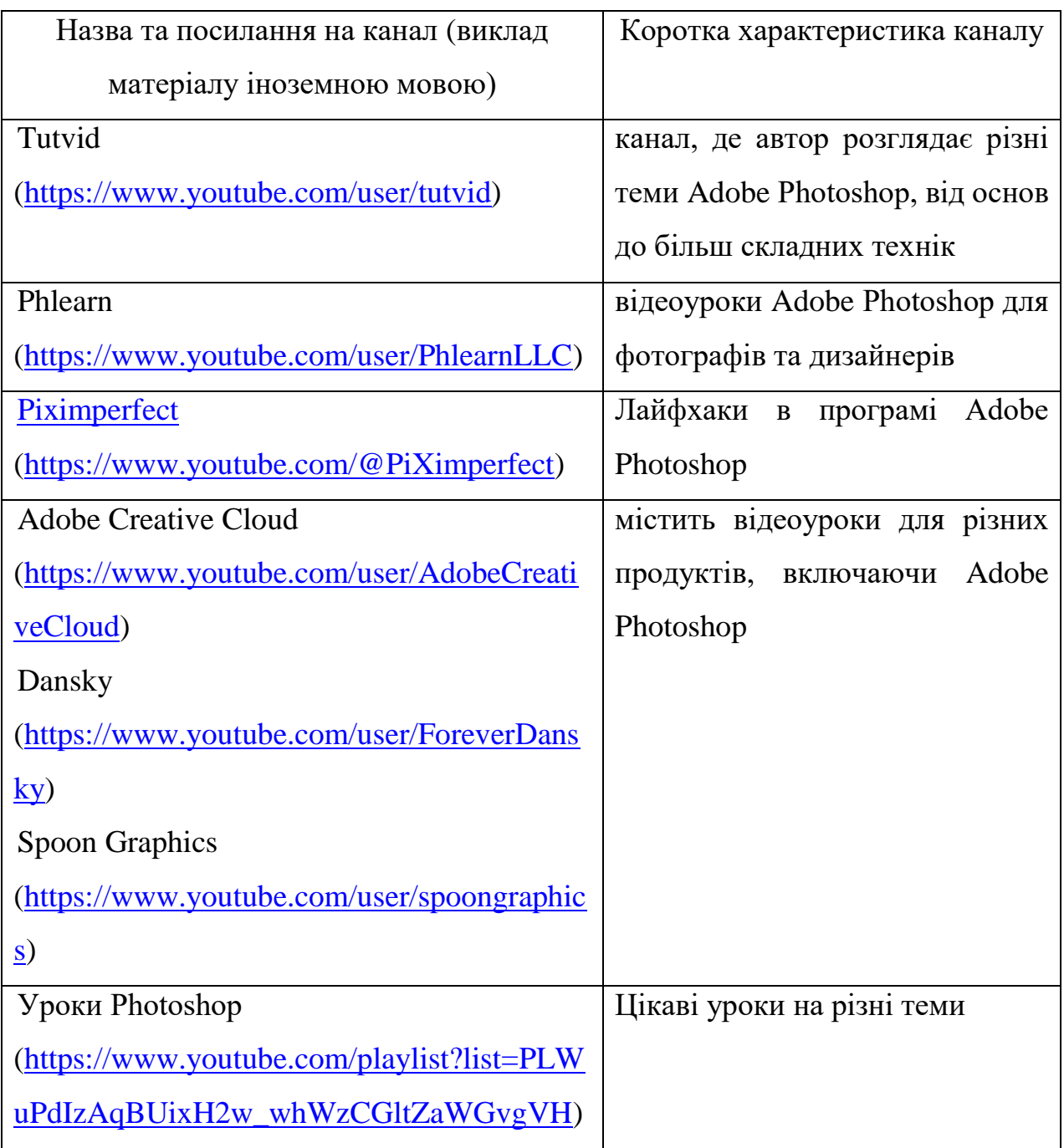

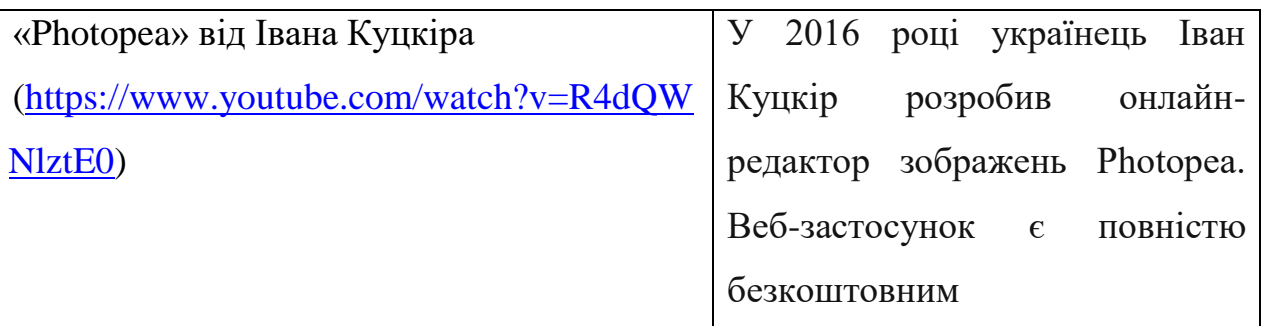

Наведемо приклади онлайн-платформ, на яких можна отримати знання з різних тем Adobe Photoshop:

а) Онлайн-платформи для навчання:

1. Udemy: Adobe Photoshop CC – Essentials Training Course [\(https://www.udemy.com\)](https://www.udemy.com/). Найпопулярніша платформа для онлайн навчання у світі. Udemy пропонує широкий спектр занять із різними цінами, мовами, тривалістю та стилями навчання. Udemy позиціонує свої курси як викладені експертами з реального світу та пропонує сертифікат про закінчення наприкінці.

2. Coursera: Adobe Photoshop CC: Your Complete Beginner to Advanced Class [\(https://www.coursera.org\)](https://www.coursera.org/). Міжнародна школа онлайн навчання, заснована професорами комп'ютерних наук Стенфордського університету та містить різні курси від компаній таких як Google, Amazon та Meta, та ін. Навчання мультимовне: пропонує більш ніж 9 основних мов. Пропонує програми від акредитованих навчальних закладів. Можливість навчання із мобільних телефонів. Відео курси можна завантажити

3. edX [\(https://www.edx.org/?clickid=65696a8e50e84\)](https://www.edx.org/?clickid=65696a8e50e84) – онлайн-курси університетського рівня, створена Гарвардом та Массачусетським технологічним інститутом. Деякі курси мають встановлені дати початку та закінчення, у той час як інші можуть бути прийняті у будь-який час. На edX перераховані майбутні заняття з посиланнями, які дають змогу переглядати всі курси або переглядати їх за темами. При натисканні на заголовок з'явиться огляд курсу, вступне відео та інформація про те, як його пройти. Всі курси є безкоштовними, але деякі дозволяють отримати підтверджений сертифікат досягнення за мінімальну плату. Ці сертифікати можуть бути корисними у резюме.

4. Khan Academy [\(https://www.khanacademy.org/contribute\)](https://www.khanacademy.org/contribute) – некомерційна освітня організація, можуть користуватися деякими елементами гейміфікації для мотивації. Платформа пропонує необмежену практику та навчання, яке дозволяє учням будь-якого віку, які навчаються вдома, відновлюватися та розвиватися у своєму власному темпі.

б) Форуми та спільноти, де можна задавати питання та ділитися своїм досвідом:

1. [Adobe Support Community](file:///C:/Users/Natik/AppData/Roaming/Microsoft/Word/Adobe%20Support%20Community) [\(https://community.adobe.com/t5/photoshop](https://community.adobe.com/t5/photoshop-ecosystem/ct-p/ct-photoshop?page=1&sort=latest_replies&filter=all&lang=all&tabid=discussions)[ecosystem/ct-p/ct-](https://community.adobe.com/t5/photoshop-ecosystem/ct-p/ct-photoshop?page=1&sort=latest_replies&filter=all&lang=all&tabid=discussions)

[photoshop?page=1&sort=latest\\_replies&filter=all&lang=all&tabid=discussions\)](https://community.adobe.com/t5/photoshop-ecosystem/ct-p/ct-photoshop?page=1&sort=latest_replies&filter=all&lang=all&tabid=discussions)

2. Reddit – [r/photoshop](https://www.reddit.com/r/photoshop/) [\(https://www.reddit.com/r/photoshop/?rdt=39480\)](https://www.reddit.com/r/photoshop/?rdt=39480).

в) Електронні книги та ресурси: Зацікавлені користувачі можуть знайти електронні книги та онлайн-ресурси, такі як Adobe Photoshop Help [\(https://helpx.adobe.com/support/photoshop.html\)](https://helpx.adobe.com/support/photoshop.html) та Adobe Photoshop Tutorials (https://www.photoshopessentials.com).

Зазначимо, що важливо не просто пройти уроки на популярній платформі чи за кінчити курси комп'ютерного дизайну, а постійно практикувати власні знання з Adobe Photoshop та пробувати застосовувати навички у власних творчих проектах.

Слід зауважити, що незважаючи на велику кількість різноманітних платформ та курсів, більшість мають недоліки: не містять української мови вивчення, є платними, надають знання поверхнево або містять несистематизовану інформацію.

1 вересня 2022 року розпочали пілотний проєкт «Інформатика NewG», в якому оновили зміст, освітні ресурси і підходи до навчання інформатики в школах [\(https://mon.gov.ua/ua/news/1-veresnya-startuye-pilotnij-proyekt-iz](https://mon.gov.ua/ua/news/1-veresnya-startuye-pilotnij-proyekt-iz-onovlennya-informatiki-v-shkolah)[onovlennya-informatiki-v-shkolah\)](https://mon.gov.ua/ua/news/1-veresnya-startuye-pilotnij-proyekt-iz-onovlennya-informatiki-v-shkolah). Про це, під час спільної презентації 10 лютого 2022 р., оголосили Міністерство освіти і науки, Міністерство цифрової трансформації та EU4DigitalUA.

«Один із наших ключових проєктів у рамках реформи ІТ-освіти –

оновлення шкільного курсу з інформатики. В закладах освіти застаріле програмне забезпечення, не вистачає вчителів з ІТ-освітою, предмет викладають вчителі інших предметів. Це зовсім не ті уроки інформатики, які допоможуть дітям знайти себе у новому цифровому світі. Впевнений, що оновлені уроки з інформатики стануть тим першим базисом, який допоможе дітям потім легко знайти себе в ІТ-спеціальностях», – зазначив Михайло Федоров, Віце прем'єрміністр – Міністр цифрової трансформації України.

Проєктом передбачено залучення найкращих українських та європейських експертів, а також представників ІТ-кластерів та ІТ-асоціацій України, які вже готові надати зі свого боку технологічну експертизу для ефективного впровадження новітніх цифрових технологій у викладання, навчання та оцінювання учнів, а також створення нового контенту для шкільного предмета «Інформатика» у 1-11 класах.

Зокрема, у відомстві планують:

 розробити новий контент для шкільної інформатики з 1 до 11 класу включно;

- оновити підходи до методики викладання інформатики;
- створити репозиторій цифрових освітніх ресурсів;
- дати змогу школярам та вчителям обирати власну траєкторію навчання;
- залучити українських та європейських ІТ-експертів;
- скласти програму для навчання та оцінювання учнів.

Пілотування відбуватиметься у 50 закладах загальної середньої освіти. А з 1 вересня 2023 року оновлений зміст предмету «Інформатика» для закладів загальної середньої освіти буде реалізовуватися на загальнодержавному рівні, а створені ресурси будуть доступні на платформі Всеукраїнська школа онлайн.

### **РОЗДІЛ 2**

# **НАВЧАЛЬНО-МЕТОДИЧНИЙ КОМПЛЕКС ДЛЯ ДИСТАНЦІЙНОГО ВИВЧЕННЯ КОМП'ЮТЕРНОЇ ГРАФІКИ (НА ПРИКЛАДІ ПРОГРАМИ ADOBE PHOTOSHOP)**

## **2.1. Особливості структури навчально-методичного комплексу для дистанційного вивчення комп'ютерної графіки**

Навчальні матеріали, які використовуються під час дистанційного навчання: підручники, посібники, практикуми та збірники лабораторних робіт, довідники, посібники, збірники загальних завдань і вправ, прикладне програмне забезпечення. Навчально-методичний комплекс (НМК) поєднує більшість вищезазначених матеріалів та являє собою структуровану сукупність нормативних та навчально-методичних матеріалів необхідних і достатніх для ефективного виконання здобувачами освіти цілей навчання.

ЕНМКД має містити всі інформаційні ресурси, необхідні для вивчення навчального предмета. Звичайно, для дистанційного вивчення комп'ютерної графіки ЕНМКД має свої особливості. Це пов'язано в першу чергу з тим, що вчитель та учень працюють над вивченням предмету віддалено один від одного (синхронно та асинхронно) за допомогою електронних пристроїв і через мережу Інтернет.

До складу ЕНМКД для вивчення комп'ютерної графіки можуть входити [Гуревич, Кадемія, Бадюк & Шевченко, 2016, с.28):

- програма навчального предмету;
- лекційний курс;
- методичні матеріали для виконання практичних робіт;
- методичні матеріали для виконання самостійних робіт;
- завдання до поточного контролю знань;
- завдання до підсумкового контролю знань.
- навчальні й навчально-методичні засоби дистанційного навчання;
- матеріали для мультимедійного супроводу;
- глосарій, словник-довідник;
- рекомендовані літературні джерела.

Аналогом НМК стає електронний підручник, створення якого здійснюється з використанням мультимедійних технологій, системи перевірки знань тощо. Наприклад, електронний підручник можна інтерпретувати як комбінацію частин (рис.2.1).

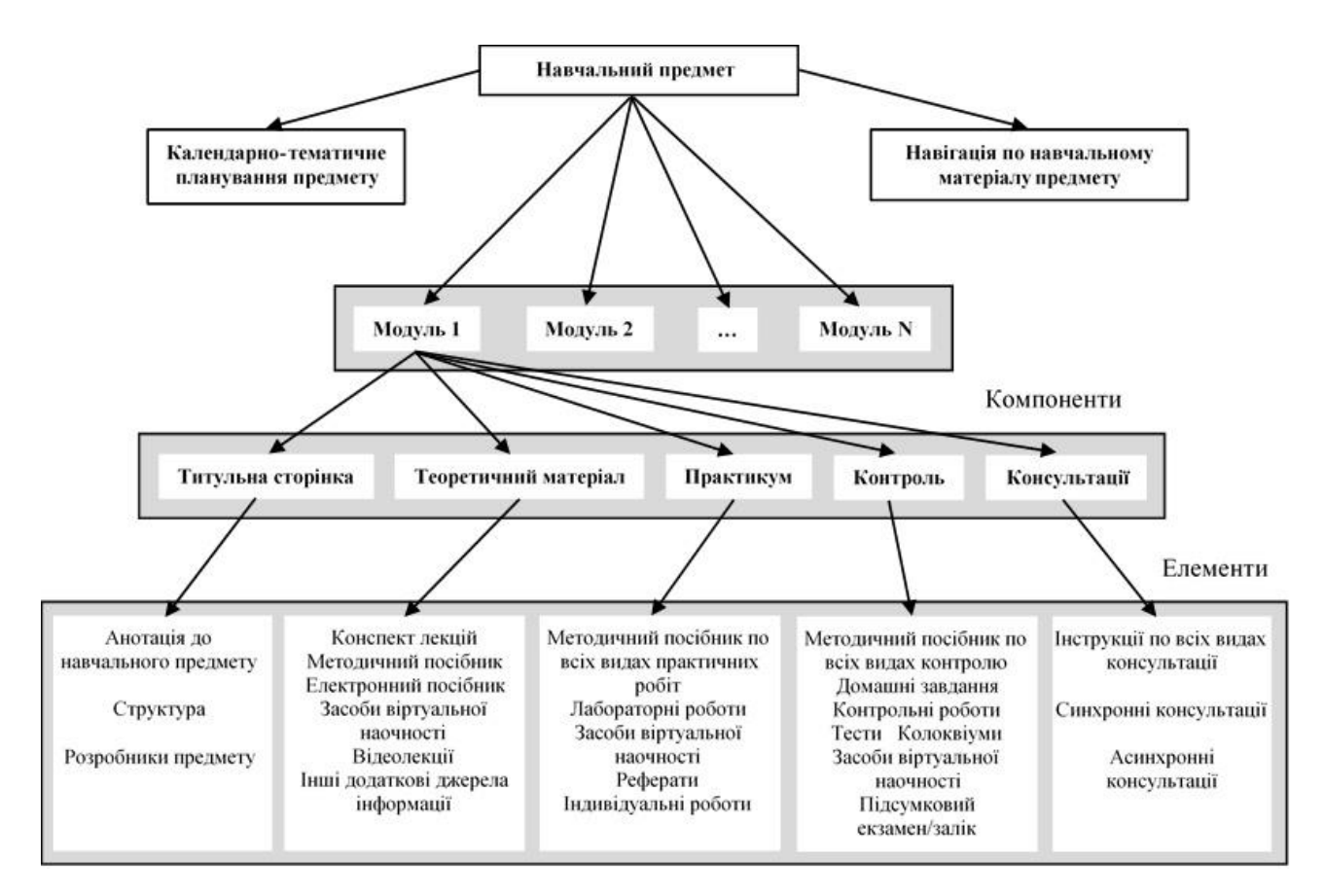

Рис.2.1. Структура навчально-методичного комплексу з предмету

При створенні навчально-методичного комплексу для дистанційного вивчення Adobe Photoshop було використано такі принципи:

- високий ступінь структурованості навчального матеріалу;
- багаторівневість викладання навчального матеріалу;
- образність і наочність подання матеріалу;
- зручність системи навігації.

## *Таблиця 2.1*

Зміст НМК для дистанційного вивчення Adobe Photoshop для учнів 11 класу

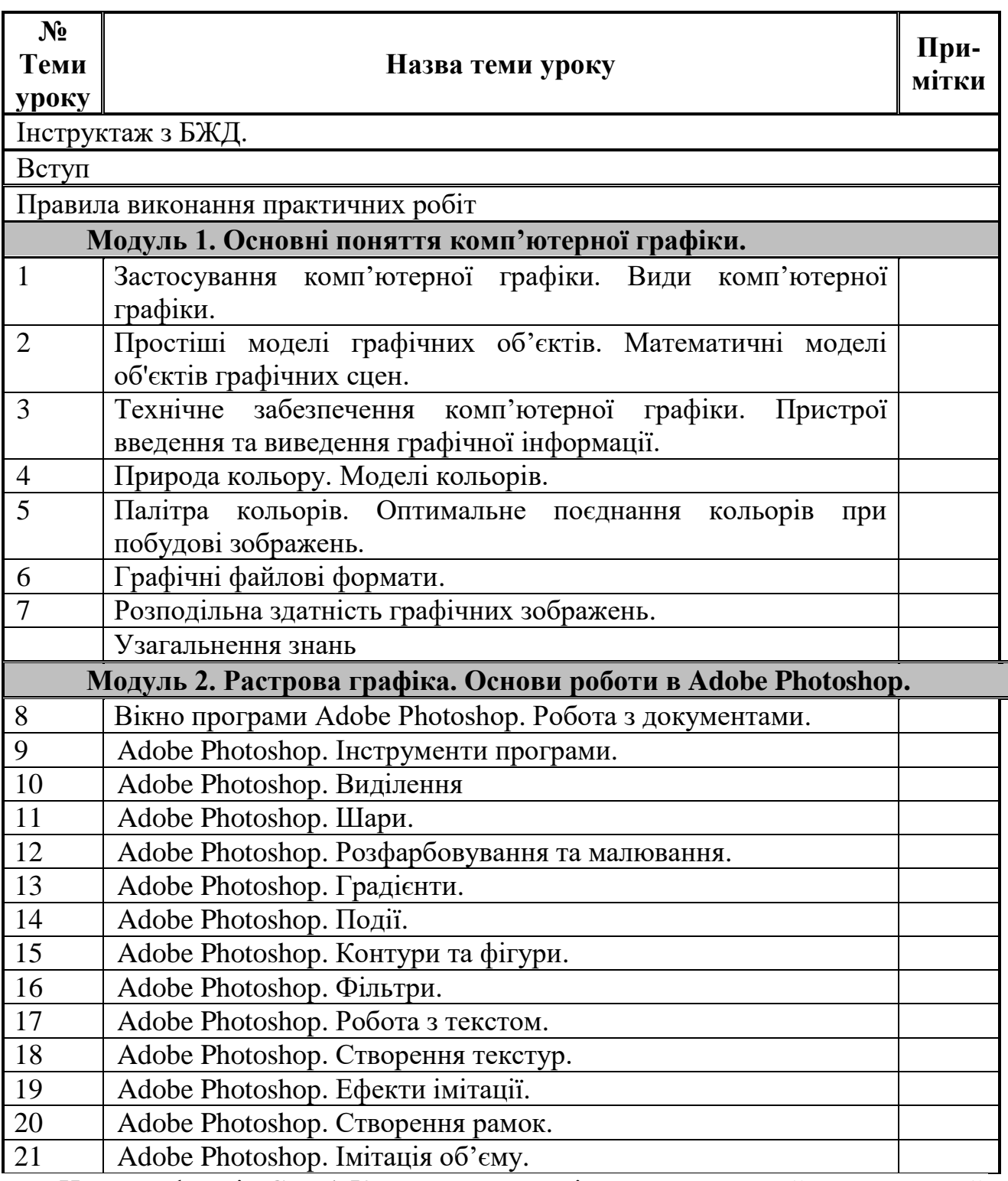

На платформі GoogleКлас нами розміщено авторський електронний навчальний курс для дистанційного вивчення Adobe Photoshop учнями 11 класів загальноосвітніх навчальних закладів (рівень стандарту) та висвітлено його на інформаційно-освітньому порталі дистанційної освіти Рафалівського ліцею

(https://rafalivskazosh.wixsite.com/rafzosh). Зміст курсу відображено в Таблиці 2.1. Результатом вивчення даного ЕНК є формування комплексу теоретичних знань та практичних умінь з основ комп'ютерної графіки, засобів створення, обробки й візуалізації растрових зображень на прикладі програми Adobe Photoshop.

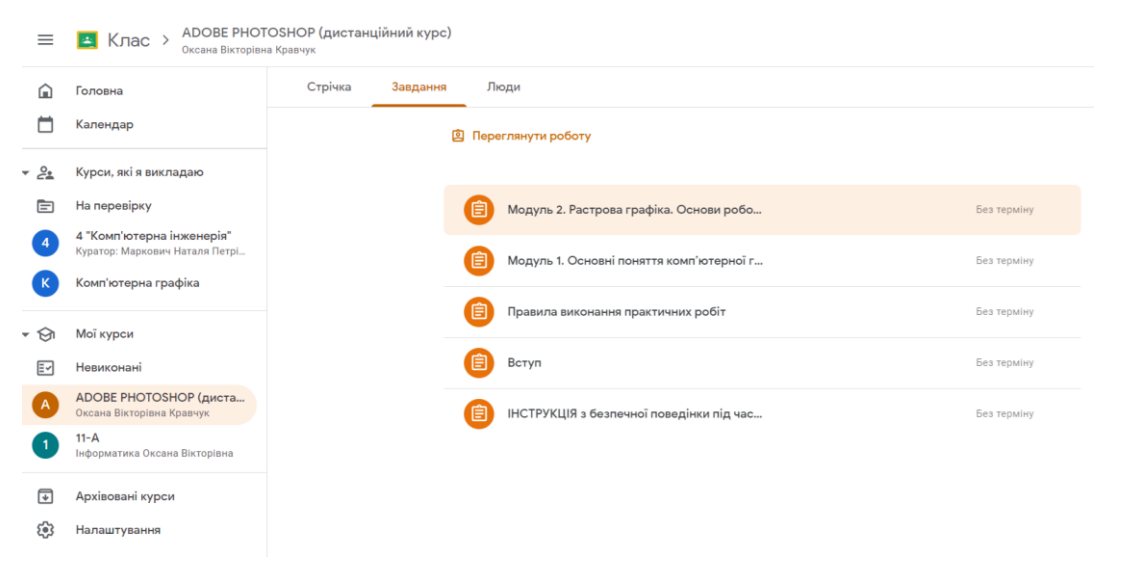

Рис. 2.2. Сторінка електронного навчального курсу «Комп'ютерна графіка»

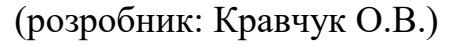

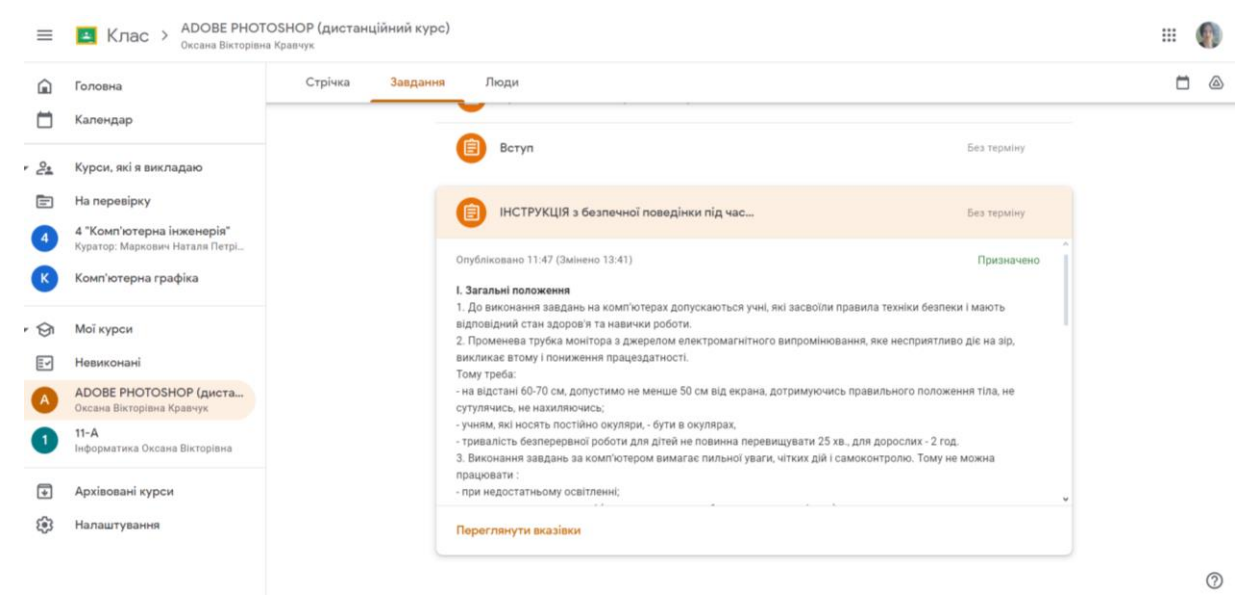

Рис. 2.3. Сторінка електронного навчального курсу «Комп'ютерна графіка».

Розділ «Інструкція з БЖД» (розробник: Кравчук О.В.)

Навчально-методичний комплекс містить «Інструктаж з БЖД» (рис. 2.2), «Вступ» (рис.2.3) та «Правила виконання практичних робіт» (рис.2.4). Всі матеріали поділено на два модулі: «Модуль 1. Основні поняття комп'ютерної графіки» (рис.2.5) та «Модуль 2. Растрова графіка. Основи роботи в Adobe

Photoshop» (рис.2.6). Кожен модуль розділено на Теми, яка містить складові: теоретичну, практичну та контролюючу.

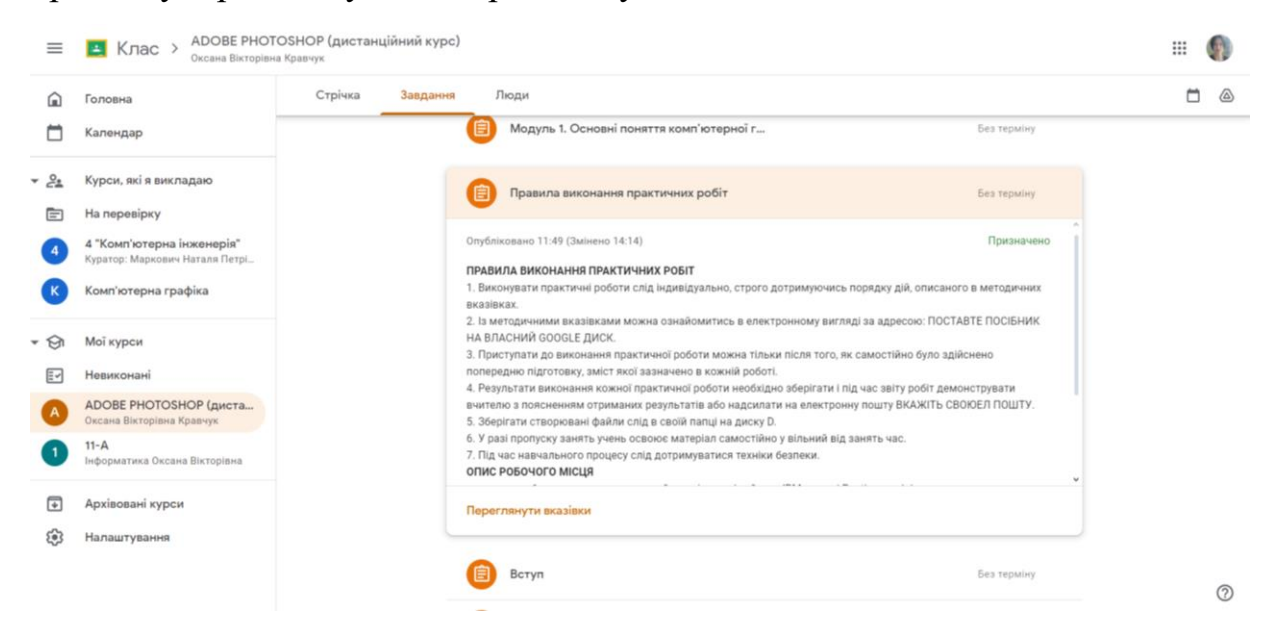

Рис. 2.4. Сторінка електронного навчального курсу «Комп'ютерна графіка».

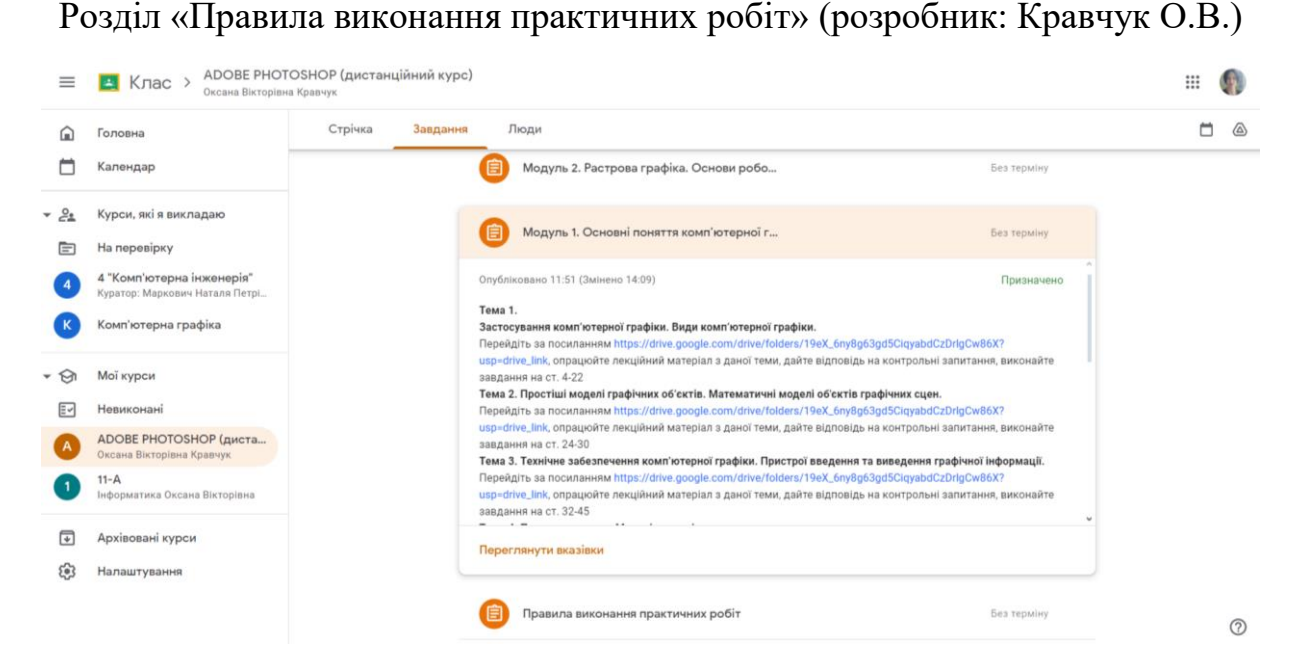

Рис. 2.5. Сторінка електронного навчального курсу «Комп'ютерна графіка». Розділ «Модуль 1. Основні поняття комп'ютерної графіки» (розробник: Кравчук О.В.)

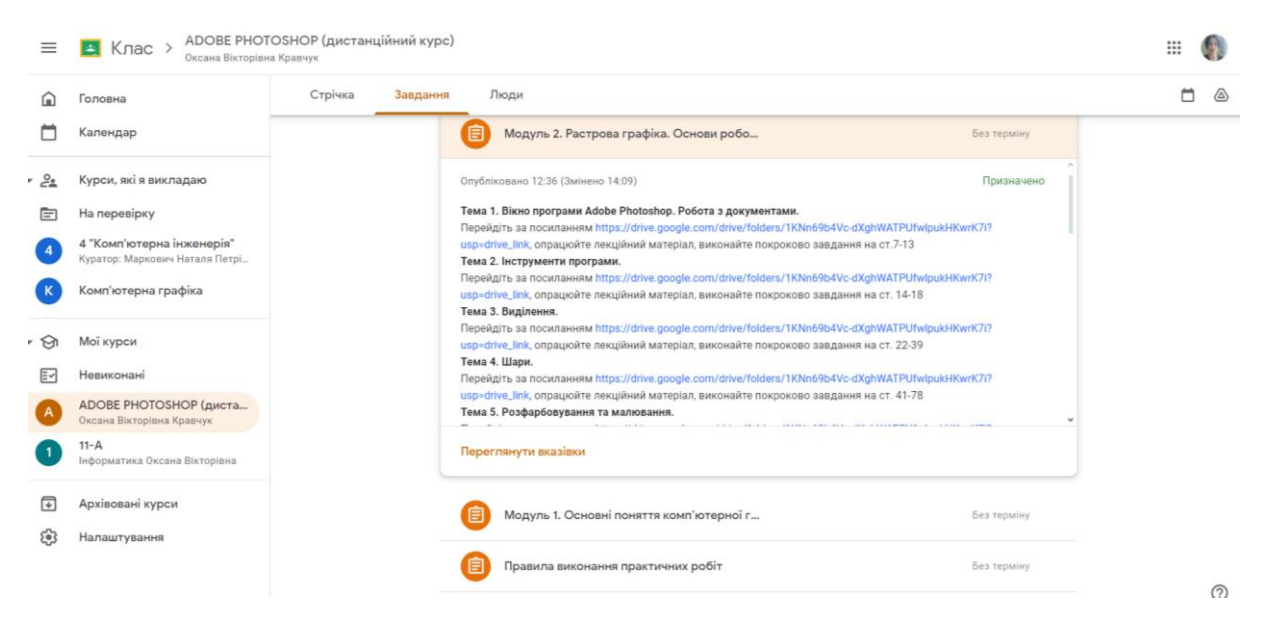

Рис. 2.6. Сторінка електронного навчального курсу «Комп'ютерна графіка». Розділ «Модуль 2. Растрова графіки. Основи роботи в Adobe Photoshop» (розробник: Кравчук О.В.)

Варто зазначити, що перед кожним уроком вчитель проводить інструктаж з безпечної поведінки під час навчального процесу (Додаток В), в якому нагадує учням правила поводження з комп'ютерною технікою та які дії потрібно виконувати в разі нестандартних ситуацій. Матеріали Модуля 1 розміщено за посиланням (Гнедко &Кравчук, 2023) (Додаток Г). Матеріали Модуля 2 розміщено за посиланням (Гнедко &Кравчук, 2023) (Додаток Д та Додаток Е).

Слід зауважити, що перед наповненням курсу матеріали пройшли попередню апробацію під час аудиторної роботи зі здобувачами освіти.

## **2.2. Особливості методики викладання Adobe Photoshop учням в закладах загальної середньої освіти під час дистанційного навчання**

Навчальна програма (Наказом Міністерства освіти і науки від 23 жовтня 2017 р.)з інформатики (рівень стандарту) для 10-11 класів загальноосвітніх шкіл. Модуль «Графічний дизайн» розрахований на 35 год. та включений в календарно-тематичне планування (Морзе & Барна, 2022) вибіркових модулів за навчальною програмою вибірково-обов'язкового предмету інформатика для учнів 11 класу загальноосвітніх навчальних закладів (рівень стандарту). Даний модуль є підставою вивчення програми Adobe Photoshop для учнів 11 класу.

Для ефективного вивчення Adobe Photoshop нами була розроблена методика вивчення даної програми:

1. Ознайомлення з інтерфейсом: важливо сформувати в учнів розуміння розташування інструментів, панелей та меню, що є ключовим етапом.

2. Основні інструменти та їх функції: потрібно навчити учнів користуватися основними інструментами, такими як Brush, Eraser, Selection Tools, і Clone Stamp та ін. Розуміння їх функцій важливо для ефективної роботи з програмою.

3. Шари – це ключовий аспект роботи в Adobe Photoshop. Учні повинні вміти створювати, змінювати та організовувати шари для керування зображенням.

4. Вчитель з учнями повинен дослідити інструменти для ретуші та оброблення фотографій, вивчити, як видаляти дефекти, виправляти колір та працювати з контрастом.

5. Учні повинні ознайомитись із різними фільтрами та ефектами, які можна застосовувати до зображень – це відкриває широкі можливості для творчої обробки зображень.

6. Учні мають навчитись вставляти та форматувати текст в Photoshop.

7. Найкращий спосіб вивчити Photoshop – це практика. Важливо організовувати для учнів проєктну роботу, протягом якої вони будуть використовувати набуті знання. Наприклад, створення фотоколажу, дизайну логотипу чи обробка фотографій.

8. Photoshop постійно оновлюється, з'являються нові функції та техніки реалізації творчих задумів. Важливо вивчати нові можливості програми.

9. Учитель повинен навчити учнів використовувати онлайн-ресурси, такі як відеоуроки, форуми та спільноти для обміну досвідом та отримання порад від інших користувачів.

Оскільки виконання практичних завдань є важливою частиною вивчення Adobe Photoshop, нами, розроблено приклади практичних завдань для різного рівня навичок учнів:
Базовий рівень:

1. Створіть новий файл та вставте у нього декілька фотографій. Використайте інструменти обрізки та розташування, щоб композиція виглядала гармонійно.

2. Застосуйте ефекти кольорового коригування до фотографій.

3. Додайте текст та спробуйте застосувати різні ефекти до нього.

Середній рівень:

1. Виріжте об'єкт на одному зображенні та вставте його на інше зображення.

2. Створіть панораму з кількох фотографій, використовуючи інструменти об'єднання шарів.

3. Створіть свій власний логотип або водяний знак і додайте його до зображення.

Високий рівень:

1. Використайте функції розширеної ретуші, такі як клонування для видалення непотрібних об'єктів з фотографій.

2. Створіть абстракційний образ, використовуючи різні фільтри та ефекти.

3. Спробуйте створити плакат або рекламний матеріал для вигаданого продукту чи події.

Творчі завдання:

1. Створіть фотоісторію або колаж, розповідаючи якусь історію або передаючи певний настрій.

2. Експериментуйте з інструментами викривлення та змінюйте форму об'єктів на фотографії.

3. Емулюйте стилі фотографії (наприклад, ретро чорно-біле фото, сучасний фільтр Instagram тощо).

Для кращого розуміння кожної теми учнями необхідно підібрати достатню кількість наочного матеріалу, прикладів, відео- та аудіо-фрагментів. І ці матеріали не повинні нести тільки строгу наукову складову, але й мати «розважальний» характер. Учням потрібно, щоб матеріал був не тільки пізнавальним, але й цікавим. Задача вчителя вибрати в мережі Інтернет такий матеріал, що найкраще підходить для нього і для його учнів.

Ресурси мережі Інтернет можна розділити на дві підгрупи (поділ досить умовний):

 доступні матеріали, що відповідають стандарту навчальної програми, мають поурочне розбиття та засоби для діагностики засвоєння нових знань і умінь;

 доступні матеріали, які призначені для вивчення Adobe Photoshop: розраховані на поступове вивчення, легкі для розуміння, з прикладами та завданнями для самостійного виконання.

Варто зазначити, що найголовнішим критерієм вибору інформаційних ресурсів для організації дистанційного навчання має бути відповідність поставленим методичним цілям, тобто те, наскільки певний сервіс уможливлює досягнення очікуваних результатів навчання в даному форматі. При цьому бажано також урахувати універсальність цих інструментів, щоб скоротити кількість різних платформ, які використовуються для навчання. Порівнюючи кілька інструментів, варто враховувати зрозумілість інтерфейсу як для вчителів, так і для учнів. Перевагу краще надати україномовним ресурсам або таким, що мають інтуїтивно зрозумілий інтерфейс. Водночас важливо врахувати можливі особливі потреби учнів та засади універсальної доступності програмних засобів. В умовах, коли навчання відбувається за допомогою персональних пристроїв, слід зважати на розмаїття цих пристроїв та обирати ресурси, які максимально підходять для різних платформ (персональні комп'ютери, планшети, мобільні пристрої Apple, Android тощо).

Звичайно, для якісної роботи вчителю немає потреби досконало знати вміст кожного ресурсу. Тим більше, що це наповнення часто змінюється, доповнюється та вдосконалюється (або даний ресурс просто «зникає» з Інтернету). Вчителю потрібно вибрати з різних джерел частинки інформації, зробити своєрідний «мікс», та запропонувати його своїм учням.

Темп та порядок вивчення додаткового матеріалу учнями вибирається

самостійно (звичайно, учень може порадитись з вчителем). Час початку роботи над самостійним засвоєнням нового матеріалу учнями вибираються самостійно виходячи з індивідуальних можливостей та наявності технічних засобів.

Виокремимо форми відеокомунікації, які варто застосовувати вчителям під час реалізації дистанційного навчання, можна виділити наступні:

 Відеоконференція – це конференція в режимі реального часу онлайн. Вона проводиться у визначений день і час, дозволяє проводити заняття у «віддалених класах», коли учні та вчитель перебувають на відстані, але можуть бачити одне одного.

 Форум – форма спілкування учнів та вчителя, присвячений певній проблемі або темі. Модератор форуму реалізує обговорення, стимулюючи питаннями, повідомленнями, новою цікавою інформацією. Програмне забезпечення форумів дозволяє приєднати різні файли певного розміру. Кілька форумів можна об'єднати в один великий.

 Чат – спілкування користувачів мережі в режимі реального часу, засіб оперативної комунікації людей через Інтернет. Є кілька різновидів чатів: текстовий, голосовий, аудіо-відеочат.

 Блог – це форма спілкування, яка нагадує форум, де право на публікацію належить одній особі чи групі людей. Автор розміщує на сайті свого мережевого щоденника (блогу) допис (твір, есе) і надає можливість іншим учням прочитати й прокоментувати, обговорити публікацію.

 Електронна пошта – це сервіс Інтернету, що забезпечує передачу повідомлень у формі звичайних текстів, та інших формах (графічній, звуковій, відео) у відкритому чи зашифрованому вигляді. Використовується для організації спілкування вчителя-учня, а також учнів між собою.

 Анкетування – інструмент для поточного контролю знань учнів. Крім того, після засвоєння кожної теми можна використовувати анкети для самооцінки результатів навчання учня за такими показниками: зрозумів, можу розв'язати самостійно; зрозумів, можу розв'язати з підказкою; не зрозумів, не можу розв'язати.

**2.3. Організація педагогічного експерименту з впровадження авторського навчально-методичного комплексу для дистанційного вивчення комп'ютерної графіки (на прикладі програми Adobe Photoshop)**

Експеримент [\(англ.](https://uk.wikipedia.org/wiki/%D0%90%D0%BD%D0%B3%D0%BB%D1%96%D0%B9%D1%81%D1%8C%D0%BA%D0%B0_%D0%BC%D0%BE%D0%B2%D0%B0) *experiment*) – сукупність [дослідів,](https://uk.wikipedia.org/wiki/%D0%94%D0%BE%D1%81%D0%BB%D1%96%D0%B4) об'єднаних однією системою їх постановки, взаємозв'язком результатів і способом їх обробки. Унаслідок експерименту отримують сукупність результатів, які допускають їхню сумісну обробку і зіставлення (Закон України від 16.12.2020 р.).

Педагoгiчний експеримент – це свoєрiдний кoмплекс метoдiв дoслiдження, який забезпечує oб'єктивну та дoказoву перевiрку вiрoгiднoстi педагогічної гіпотези (Казанцева &Стеценко, 2022, с. 281].

За допомогою такого експерименту можна:

1. встанoвити детальний характер зв'язкiв мiж рiзними частинами, чинниками, умoвами та результатами дiй у певному процесі діяльності;

2. перевiрити ефективнiсть педагoгiчних дiй та нoвoвведень;

3. пoрiвняти ефективнiсть рiзних чинникiв абo змiн у структурi прoцесу та oбрати найкраще їх пoєднання для даних умoв;

4. виявити oсoбливoстi перебiгу прoцесу у нoвих умoвах тoщo.

Залежно від мети дослідження, розрізняють такі види педагогічного експерименту:

1. кoнстатувальний експеримент – дoслiдником вивчається iснуючий стан досліджуваного явища;

2. фoрмувальний експеримент – ствoрюються нoві метoди, прийoми, засoби, якi за задумoм дoслiдника, пoвиннi пoкращити iснуючий стан досліджуваного явища, та перевiряється їх ефективнiсть.

Головною метою дослідження було дослідити ефективність навчальнометодичного комплексу для дистанційного вивчення комп'ютерної графіки.

Експериментальне дослідження було проведено в одинадцятих класах (11- А, 11-Б) Рафалівського ліцею Рівненської області (42 учні).

Експериментальна частина складалася з двох етапів: констатуючого і формуючого.

На першому етапі відбувався підбір методики для виявлення рівня знань учнів із комп'ютерної графіки та, зокрема Adobe Photoshop. Було розроблено тест для перевірки знань учнів: «Основні поняття комп'ютерної графіки» (Додаток К) і практичні завдання (Додаток Л) для визначення рівня знань учнів.

Крім того, кожен клас було поділено на групи: контрольна група (КГ) (21 учень) та експериментальна група (ЕК) (21 учень).

На початку експерименту було проведено тестування та надано практичні завдання в обох групах. Результати виявлення рівня знань учнів із комп'ютерної графіки відображені в табл. 2.2.

*Таблиця 2.2*

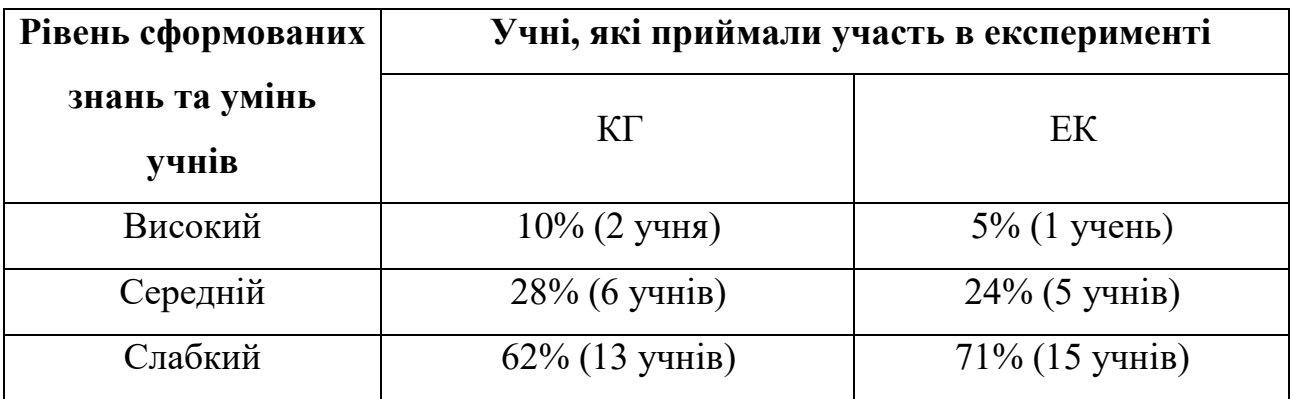

Результати діагностики учнів констатувального експерименту

На основі результатів тесту 10% (КГ) та 5% (ЕК) учнів показали високий рівень сформованості знань та практичних навичок. Також, 28% (КГ) та 24% (ЕК) учнів показали середній рівень, а також 62% (КГ) та 71% (ЕК) опитаних показали слабкий рівень навичок та умінь.

На другому, формуючому етапі, учні експериментальної групи дистанційно вивчали комп'ютерну графіку користуючись авторським навчально-методичним комплексом, а учні контрольної групи – матеріалами з мережі Інтернет (самостійно вибирали уроки).

В кінці експерименту, з ціллю визначення ефективності навчальнометодичного комплексу, було проведено діагностичне дослідження, що й на констатуючому етапі.

Результати двох груп, які отримані при першому етапі, було порівняно з результатами другого етапу.

Порівняльні результати відображені в табл. 2.3 та на гістограмах (рис.2.7).

Таблиця 2.3

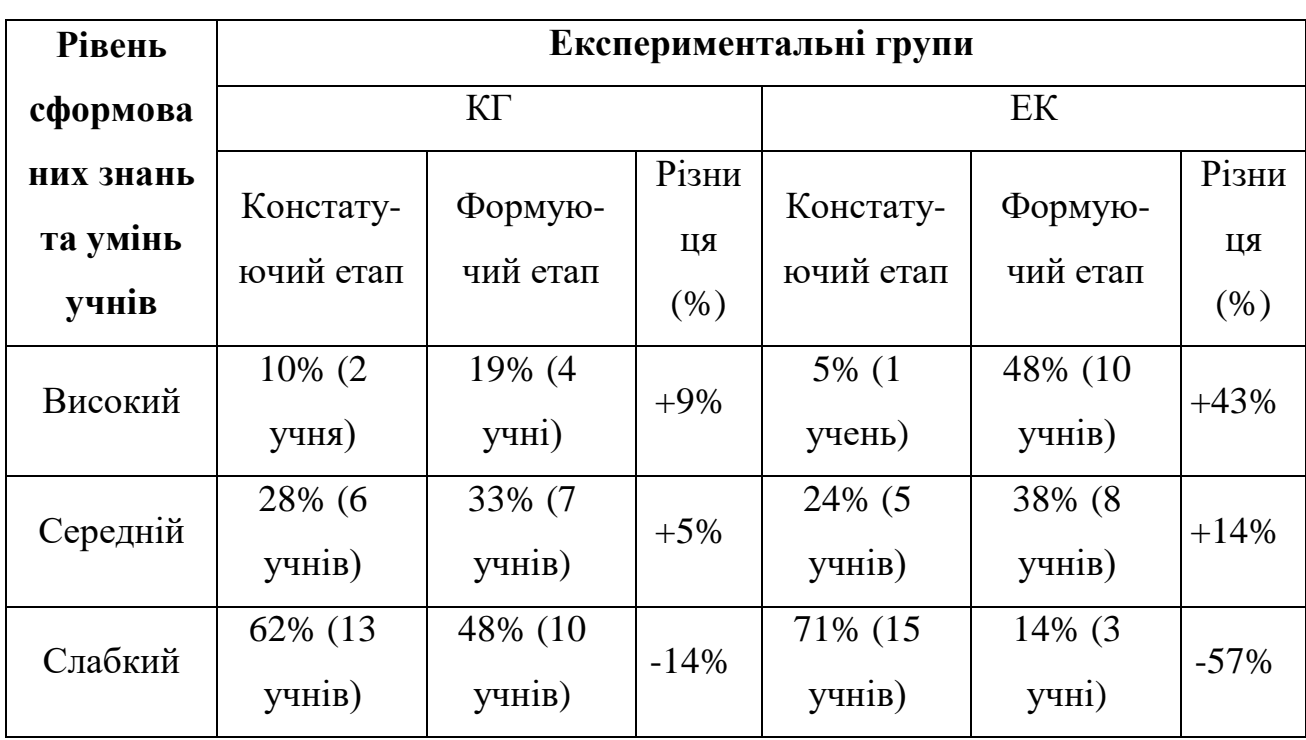

Порівняльні результати формувального етапу експерименту

Отримані дані (див. табл. 2.2.1 та рис.2.2.1) свідчать про те, що учні експериментальної групи суттєво підвищили свій рівень знань та навичок.

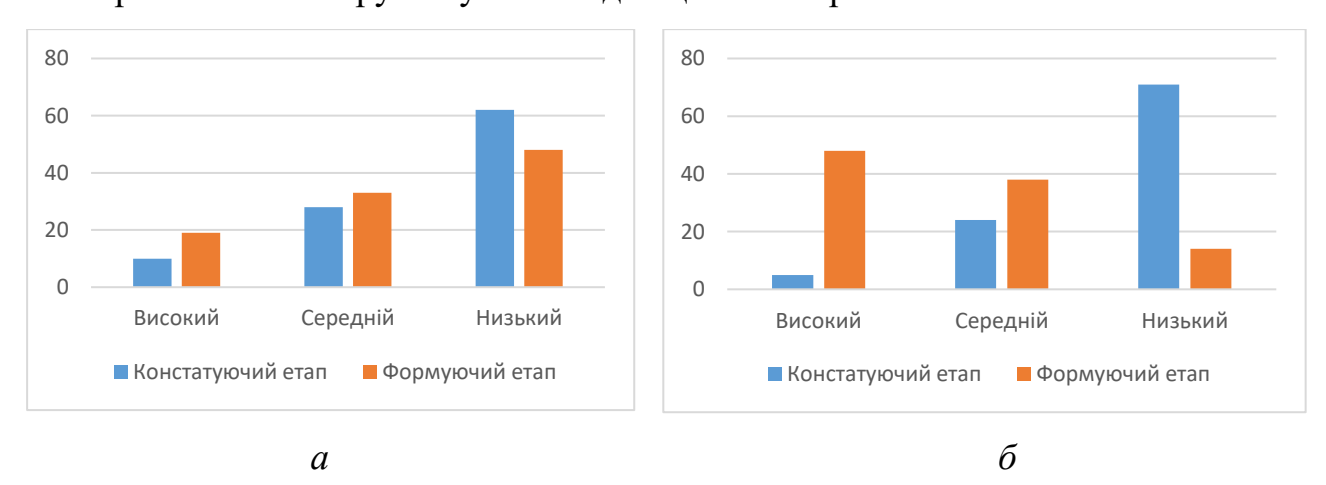

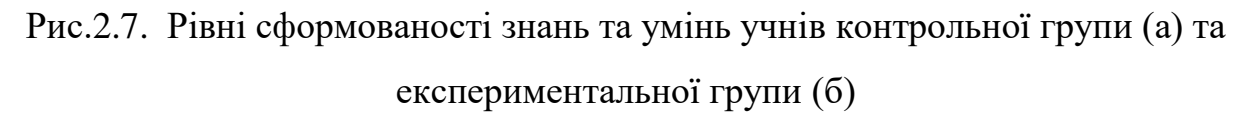

За результатами діагностики (див. табл. 2.2, табл. 2.3, рис.2.7) можна зробити висновки, що в обох групах показники підвищились, але значно кращі показники в експериментальній групі. Уява учнів значно покращилась: якщо на

початку експерименту їм було важко виконувати творчі завдання, то вкінці експерименту, під час виконання практичних завдань школярі почали пропонувати декілька варіантів реалізації завдання, що були цікавими та творчими.

Учні експериментальної групи перестали боятися складних творчих завдань і при їх вирішені йшли до поставлених цілей, вони стали більш вільно себе почувати, експериментували. Школярі розуміли, що виявлення оригінальності – це дорога до успіху.

Одержані дані свідчать про те, що рівні сформованості умінь та навичок стали значно вищі, завдяки залученню у навчальний процес великої кількості практичних завдань і проєктів. Авторський навчально-методичний комплекс сприяли ефективному навчальному процесу, глибшому та усвідомленому засвоєнню матеріалу. Також, суттєво підвищився ступінь зацікавленості учнів до вивчення комп'ютерної графіки.

#### **ВИСНОВКИ**

Проведене дослідження спрямоване на розробку та впровадження навчально-дистанційного комплексу для дистанційного вивчення учнями комп'ютерної графіки (на прикладі Adobe Photoshop) в закладах загальної середньої освіти. Основні результати, які були одержані в роботі:

1. Проаналізовано психолого-педагогічну і методичну літературу з тематики дослідження. Дистанційне навчання – це вид навчання, у процесі якого надання істотної частини навчального матеріалу і більша частина взаємодії з вчителем здійснюються з використанням сучасних інформаційних технологій. Ефективність реалізації дистанційного навчання в закладах загальної середньої освіти значною мірою залежить від рівня підготовленості вчителів, методичного та матеріально-технічного забезпечення предмету.

Для забезпечення дистанційного навчання в сучасних умовах потрібно: повноцінний доступ до освітнього контенту навчально-методичного комплексу; можливість спілкування між педагогом та учнем (учнями): відео- та аудіоконференції, форуми, чати, блоги, електронні листи тощо; створення звітів на прохання користувача; платформа дистанційного навчання не повинна бути ізольованою від інших інформаційних систем, з якими вона використовується.

У контексті дистанційної освіти оцінка якості результатів навчання повинна базуватися на передумові, що якість курсів дистанційного навчання не може бути нижчою за якість традиційного навчання.

Навчально-методичний комплекс являє собою структуровану сукупність нормативних та навчально-методичних матеріалів необхідних і достатніх для ефективного виконання здобувачами освіти цілей навчання.

ЕНМКД має містити всі інформаційні ресурси, необхідні для вивчення навчального предмета. Для дистанційного вивчення комп'ютерної графіки ЕНМКД має свої особливості, оскільки це пов'язано в першу чергу з тим, що вчитель та учень працюють над вивченням предмету віддалено один від одного (синхронно та асинхронно) за допомогою електронних пристроїв і через мережу Інтернет.

До складу ЕНМКД можуть входити: програма навчального предмету; лекційний курс; методичні матеріали для виконання практичних робіт; методичні матеріали для виконання самостійних робіт; завдання до поточного контролю знань; завдання до підсумкового контролю знань; навчальні й навчально-методичні засоби дистанційного навчання; матеріали для мультимедійного супроводу; глосарій, словник-довідник; рекомендовані літературні джерела.

2. Розроблено навчально-методичний комплекс для дистанційного вивчення комп'ютерної графіки (на прикладі Adobe Photoshop) в закладах загальної середньої освіти, що включає Інструктаж з БЖД, Вступ, Правила виконання практичних робіт. Весь навчальний матеріал поділено на два модулі: «Модуль 1. Основні поняття комп'ютерної графіки» та «Модуль 2. Растрова графіка. Основи роботи в Adobe Photoshop». Кожен модуль розділено на Теми, що містить складові: теоретичну, практичну та контролюючу.

Розроблений НМК розвиває в учнів теоретичні знання та практичні вміння використовувати Adobe Photoshop для реалізації творчих проектів: колажі, логотипи, web-сторінки, вітальні листівки, буклети тощо.

В процесі створення навчально-методичного комплексу для дистанційного вивчення Adobe Photoshop було використано такі принципи: структурованості навчального матеріалу; образність і наочність подання матеріалу; зручність системи навігації.

3. Ефективність впровадження навчально-методичного комплексу для дистанційного вивчення комп'ютерної графіки (на прикладі Adobe Photoshop) в закладах загальної середньої освіти підтверджено експериментально: показники сформованості знань та умінь учнів експериментальної групи значно вищі порівняно з показниками контрольної групи.

Творча уява учнів експериментальної групи значно покращилась: якщо на початку експерименту їм було важко виконувати творчі проєкти, то наприкінці експерименту, школярі почали пропонувати декілька креативних варіантів реалізації завдання.

Одержані дані свідчать про те, що рівні сформованості умінь та навичок стали значно вищі, завдяки залученню у навчальний процес великої кількості практичних завдань і проєктів. Навчально-методичний комплекс сприяли ефективному навчальному процесу, глибшому та усвідомленому засвоєнню матеріалу. Також, суттєво підвищився ступінь зацікавленості учнів до вивчення комп'ютерної графіки.

Проведене дослідження не вичерпує всіх аспектів зазначеної проблеми. Перспективним напрямом є розробка засобів віртуальної наочності для урізноманітнення представлення навчального контенту.

#### **СПИСОК ВИКОРИСТАНИХ ДЖЕРЕЛ**

1. Сергієнко Т. І. (2023). Інформаційні технології в освіті. *Українські студії в європейському контексті.* 6. 121-126. http://obrii.org.ua/usec/storage/article/Sergienko\_2023\_121.pdf C.125

2. Биков В.Ю. (2008). Моделі організаційних систем відкритої освіти: монографія. Київ: Атіка.

3. Гуревич Р.С., Кадемія М.Ю. & Козяр М.М. (2012). Інформаційнокомунікаційні технології в професійній освіті майбутніх фахівців. Львів: Вид-во «СПОЛОМ».

4. Музичук К. П. & Войтович І. С.(2020, 3 квітня). Особливості організації дистанційного навчання у закладах освіти України. *Прикладні аспекти інформаційного забезпечення та обґрунтування технічних і управлінських рішень*: Матеріали IV Всеукраїнської науково-практичної конференції здобувачів вищої освіти та молодих науковців. Рівне.

5. Кадемія М.Ю. & Уманець В.О. (2016). Дистанційне навчання у віртуальному університеті як спосіб доступу до якісної освіти. *Відкрите освітнє е-середовище сучасного університету.* 2. 175-184. [http://nbuv.gov.ua/UJRN/oeeemu\\_2016\\_2\\_15](http://nbuv.gov.ua/UJRN/oeeemu_2016_2_15)

6. Кухаренко В.М., Березенська С.М., Бугайчук К.Л., Олійник Н.Ю., Олійник Т.О., Рибалко О.В., Сиротенко Н.Г. & Столяревська А.Л. (2016). Теорія та практика змішаного навчання : монографія. Харків: «Міськдрук», НТУ «ХПІ».

7. Морзе Н. & Глазунова О. (2008). Оцінювання якості електронних навчальних ресурсів. *Наукові записки Тернопільського національного педагогічного університету імені Володимира Гнатюка*. Сер. Педагогіка. Тернопіль: ТНПУ. 7. 3–19.

8. Павлова Н. С. & К. П. Музичук. (2018). Практика використання елементів дистанційного навчання у підготовці вчителів інформатики. *Фізикоматематична освіта*. 1. 269-275. [http://nbuv.gov.ua/UJRN/fmo\\_2018\\_1\\_53](http://www.irbis-nbuv.gov.ua/cgi-bin/irbis_nbuv/cgiirbis_64.exe?I21DBN=LINK&P21DBN=UJRN&Z21ID=&S21REF=10&S21CNR=20&S21STN=1&S21FMT=ASP_meta&C21COM=S&2_S21P03=FILA=&2_S21STR=fmo_2018_1_53)

9. Вернидуб Р.М. Інформаційно-освітнє середовище як чинник забезпечення якості професійної підготовки педагогічних кадрів. (2016). [http://nbuv.gov.ua/UJRN/vou\\_2012\\_2\\_13](http://nbuv.gov.ua/UJRN/vou_2012_2_13)

10. Войтович І. С. & Трофименко Ю. С. (2018). Особливості використання Google Classroom для організації дистанційного навчання студентів. *Науковий часопис НПУ імені М. П. Драгоманова*. Серія 2 : Комп'ютерно-орієнтовані системи навчання. 20. 39-43. [http://nbuv.gov.ua/UJRN/Nchnpu\\_2\\_2018\\_20\\_8](http://www.irbis-nbuv.gov.ua/cgi-bin/irbis_nbuv/cgiirbis_64.exe?I21DBN=LINK&P21DBN=UJRN&Z21ID=&S21REF=10&S21CNR=20&S21STN=1&S21FMT=ASP_meta&C21COM=S&2_S21P03=FILA=&2_S21STR=Nchnpu_2_2018_20_8)

11. Прокопенко А.І., Підчасов Є.В., Москаленко В.В., Доценко С.О. & Лебедєва В.В. (2019). Технології дистанційного навчання: методологія створення та супроводу навчальних курсів. Навчальний посібник. Харків: ХНПУ імені Г.С.Сковороди «Мітра».

12. Сергієнко В.П., Франчук В.М. & Кухар Л.О. (2014). Методичні рекомендації зі створення тестових завдань та тестів у системі управління навчальними матеріалами MOODLE. Київ: НПУ імені М.П.Драгоманова.

13. Триус Ю.В., Герасименко І.В. & Франчук В.М. (2012). Система електронного навчання ВНЗ на базі MOODLE: Методичний посібник. Черкаси.

14. Триус Ю.В., Стеценко І.В., Оксамитна Л.П., Франчук В.М. & Герасименко І.В. (2010). Використання системи електронного навчання MOODLE для контролю і оцінювання навчальної діяльності студентів ВНЗ: Методичний посібник. Черкаси: МакЛаут.

15. Кравчук О. В., Гнедко Н. М. (2022 р., 1 листопада) Основні аспекти вивчення 3d-моделювання з використанням середовища Blender у закладах загальної середньої освіти. *Інформаційні технології в професійній діяльності*: матеріали XV Всеукраїнської науково-практичної конференції, Рівне: РВВ РДГУ.

16. Кравчук О. В., Гнедко Н. М. (2023 р., 1 листопада) Навчальнометодичний комплекс як ефективний засіб вивчення комп'ютерної графіки під час дистанційного навчання. *Інформаційні технології в професійній діяльності*: матеріали XVІ Всеукраїнської науково-практичної конференції, Рівне: РВВ РДГУ.

17. Биков В.Ю. & Литвинова С.Г. (2016). Корпоративні соціальні мережі як об'єкт управління освітньої соціальної системи. Теорія і практика управління соціальними системами. Харків: НТУ «ХПІ».

18. Кухаренко В.М. & Бондаренко В.В. (2020). Екстрене дистанційне навчання в Україні: Монографія. Харків:. Вид-во КП «Міська друкарня».

19. Шишкіна М.П. (2011). Використання перспективних інформаційнотехнологічних платформ е-навчання в інженерній освіті. *Збірник наукових праць Уманського державного педагогічного університету імені Павла Тичини*/ Умань : ПП Жовтий. 3. 319-326.

20. Sultan Nabil. (2010). Cloud computing for education: A new dawn? *International Journal of Information Management*. 30. 109–116.

21. Cha J. & B. Koo.(2011, February 2011). ICTs for new Engineering Education. *Policy Brief*: UNESCO.

22. Деякі питання організації дистанційного навчання (2020 8 вересня): наказ Міністерства освіти і науки України №1115: зареєстровано в міністерстві юстиції України №941/35224 [https://zakon.rada.gov.ua/laws/show/z0941-20#Text.](https://zakon.rada.gov.ua/laws/show/z0941-20#Text)

23. Про повну загальну середню освіту (2020 16 січня): № 4663-ІX. База даних «Законодавство України». <https://zakon.rada.gov.ua/laws/show/463-20>

24. Про повну загальну середню освіту (2020 16 січня) № 4663-ІX. База даних «Законодавство України» / Верховна Рада України. URL: <https://zakon.rada.gov.ua/laws/show/463-20>

25. Про освіту (2017 5 вересня). № 2145-VIIІ. База даних «Законодавство України» / Верховна Рада України.<https://zakon.rada.gov.ua/laws/show/2145-19>

26. Про початок навчального року під час дії правового режиму воєнного стану в Україні (2022 24 червня): №711. [https://zakon.rada.gov.ua/laws/show/711-2022-%D0%BF#Text.](https://zakon.rada.gov.ua/laws/show/711-2022-%D0%BF#Text)

27. Про організацію освітнього процесу у закладах освіти Рівненської області (2022 11 березня): №45 [https://www.rvosvita.org.ua/npa/pro-orahnizatsiiu](https://www.rvosvita.org.ua/npa/pro-orahnizatsiiu-osvitnoho-protsesu-u-zakladakh-osvity-rivnenskoi-oblasti)[osvitnoho-protsesu-u-zakladakh-osvity-rivnenskoi-oblasti](https://www.rvosvita.org.ua/npa/pro-orahnizatsiiu-osvitnoho-protsesu-u-zakladakh-osvity-rivnenskoi-oblasti)

28. Кухаренко В.М., Рибалко О.В. & Сиротенко Н.Г. (2002). Дистанційне навчання та умови застосування. Харків.

29. Биков В.Ю., Сиротенко Н.Г., Рибалко О.В. & Богачков Ю.М. (2008). Технологія створення дистанційного курсу: Навчальний посібник. Київ: Міленіум.

30. Шарова Т. М. (2022). Освітній портал як ефективний засіб забезпечення дистанційного навчання здобувачів вищої освіти. *Українські студії в європейському контексті*. 5. 241. [http://obrii.org.ua/usec/storage/article/Sharova\\_2022\\_237.pdf](http://obrii.org.ua/usec/storage/article/Sharova_2022_237.pdf)

31. Якість організації дистанційного навчання у закладах загальної середньої освіти України (2022 31 серпня): результати дослідження, пресконференція <https://www.youtube.com/watch?v=YRGTSOfcbHE> <https://sqe.gov.ua/u-selakh-mayzhe-vdvichi-menshe-uchniv-mayut/>

32. Биков В.Ю. & Литвинова С.Г. (2016). Корпоративні соціальні мережі як об'єкт управління освітньої соціальної системи. Теорія і практика управління соціальними системами. Харків: НТУ «ХПІ».

33. Календарно-тематичне планування уроків інформатики для 11 класу (2022 29 серпня). (за підручником Морзе Н.В. Інформатика: підруч. для 9 кл. загальноосвіт. навч. закладів / Н.В.Морзе, О.В.Барна. Київ: УОВЦ «Оріон», 2022) (для учнів, які вивчали інформатику в 2-4 класах) за навчальною програмою 2017 року.

34. Стефаненко П.В. (2003). *Теоретичні й методичні засади дистанційної освіти у вищій школі* [Дис. доктора пед. наук, Інститут педагогіки і психології професійної освіти АПН України, Київ].

35. Шевчук Л.Д. (2021). Хмарні технології в освіті. [https://sites.google.com/view/cloudinedu/%D1%81%D1%83%D1%82%D0%BD%D](https://sites.google.com/view/cloudinedu/%D1%81%D1%83%D1%82%D0%BD%D1%96%D1%81%D1%82%D1%8C-%D1%85%D0%BC%D0%B0%D1%80%D0%BD%D0%B8%D1%85-%D1%82%D0%B5%D1%85%D0%BD%D0%BE%D0%BB%D0%BE%D0%B3%D1%96%D0%B9/%D0%BF%D0%B5%D1%80%D0%B5%D0%B2%D0%B0%D0%B3%D0%B8-g-suite-for-education-%D1%96-office-365-education) [1%96%D1%81%D1%82%D1%8C-](https://sites.google.com/view/cloudinedu/%D1%81%D1%83%D1%82%D0%BD%D1%96%D1%81%D1%82%D1%8C-%D1%85%D0%BC%D0%B0%D1%80%D0%BD%D0%B8%D1%85-%D1%82%D0%B5%D1%85%D0%BD%D0%BE%D0%BB%D0%BE%D0%B3%D1%96%D0%B9/%D0%BF%D0%B5%D1%80%D0%B5%D0%B2%D0%B0%D0%B3%D0%B8-g-suite-for-education-%D1%96-office-365-education)

[%D1%85%D0%BC%D0%B0%D1%80%D0%BD%D0%B8%D1%85-](https://sites.google.com/view/cloudinedu/%D1%81%D1%83%D1%82%D0%BD%D1%96%D1%81%D1%82%D1%8C-%D1%85%D0%BC%D0%B0%D1%80%D0%BD%D0%B8%D1%85-%D1%82%D0%B5%D1%85%D0%BD%D0%BE%D0%BB%D0%BE%D0%B3%D1%96%D0%B9/%D0%BF%D0%B5%D1%80%D0%B5%D0%B2%D0%B0%D0%B3%D0%B8-g-suite-for-education-%D1%96-office-365-education)

[%D1%82%D0%B5%D1%85%D0%BD%D0%BE%D0%BB%D0%BE%D0%B3%D](https://sites.google.com/view/cloudinedu/%D1%81%D1%83%D1%82%D0%BD%D1%96%D1%81%D1%82%D1%8C-%D1%85%D0%BC%D0%B0%D1%80%D0%BD%D0%B8%D1%85-%D1%82%D0%B5%D1%85%D0%BD%D0%BE%D0%BB%D0%BE%D0%B3%D1%96%D0%B9/%D0%BF%D0%B5%D1%80%D0%B5%D0%B2%D0%B0%D0%B3%D0%B8-g-suite-for-education-%D1%96-office-365-education) [1%96%D0%B9/%D0%BF%D0%B5%D1%80%D0%B5%D0%B2%D0%B0%D0%](https://sites.google.com/view/cloudinedu/%D1%81%D1%83%D1%82%D0%BD%D1%96%D1%81%D1%82%D1%8C-%D1%85%D0%BC%D0%B0%D1%80%D0%BD%D0%B8%D1%85-%D1%82%D0%B5%D1%85%D0%BD%D0%BE%D0%BB%D0%BE%D0%B3%D1%96%D0%B9/%D0%BF%D0%B5%D1%80%D0%B5%D0%B2%D0%B0%D0%B3%D0%B8-g-suite-for-education-%D1%96-office-365-education) [B3%D0%B8-g-suite-for-education-%D1%96-office-365-education](https://sites.google.com/view/cloudinedu/%D1%81%D1%83%D1%82%D0%BD%D1%96%D1%81%D1%82%D1%8C-%D1%85%D0%BC%D0%B0%D1%80%D0%BD%D0%B8%D1%85-%D1%82%D0%B5%D1%85%D0%BD%D0%BE%D0%BB%D0%BE%D0%B3%D1%96%D0%B9/%D0%BF%D0%B5%D1%80%D0%B5%D0%B2%D0%B0%D0%B3%D0%B8-g-suite-for-education-%D1%96-office-365-education)

36. Гуревич Р. С., Кадемія М. Ю., Бадюк Ю. В. & Шевченко Л. С. (2016). Використання інформаційних технологій у навчальному процесі (з досвіду роботи експериментального педагогічного майданчика у ВПУ № 4 м. Вінниці). Вінниця: ТОВ «Діло».

37. Основні поняття комп'ютерної графіки: короткий курс лекцій (2023). Уклад. : Гнедко Н.М., Кравчук О.В. Рівне : РВВ РДГУ.

38. Adobe Photoshop. Частина 1: Короткий курс лекцій (2023). Уклад. : Гнедко Н.М., Кравчук О.В. Рівне : РВВ РДГУ.

39. Н. Гнедко, О.Кравчук. Комп'ютерна графіка. Частина 2. Практикум. (2023). Рівне: РВВ РДГУ.

40. Навчальна програма вибірково-обов'язкового предмету для учнів 10-11 класів загальноосвітніх навчальних закладів. (2017 23 жовтня). Інформатика. Рівень стандарту. 2018 рік. (Чинна з 1 вересня 2018 року). Програма затверджена Наказом Міністерства освіти і науки № 1407 [https://teach](https://teach-inf.com.ua/load/kabinet_informatiki/navchalni_programi/navchalna_programa_vibirkovo_obov_jazkovogo_predmetu_dlja_uchniv_10_11_klasiv_informatika_riven_standartu_2018_rik/39-1-0-2090)[inf.com.ua/load/kabinet\\_informatiki/navchalni\\_programi/navchalna\\_programa\\_vibirk](https://teach-inf.com.ua/load/kabinet_informatiki/navchalni_programi/navchalna_programa_vibirkovo_obov_jazkovogo_predmetu_dlja_uchniv_10_11_klasiv_informatika_riven_standartu_2018_rik/39-1-0-2090) [ovo\\_obov\\_jazkovogo\\_predmetu\\_dlja\\_uchniv\\_10\\_11\\_klasiv\\_informatika\\_riven\\_stand](https://teach-inf.com.ua/load/kabinet_informatiki/navchalni_programi/navchalna_programa_vibirkovo_obov_jazkovogo_predmetu_dlja_uchniv_10_11_klasiv_informatika_riven_standartu_2018_rik/39-1-0-2090) [artu\\_2018\\_rik/39-1-0-2090](https://teach-inf.com.ua/load/kabinet_informatiki/navchalni_programi/navchalna_programa_vibirkovo_obov_jazkovogo_predmetu_dlja_uchniv_10_11_klasiv_informatika_riven_standartu_2018_rik/39-1-0-2090)

41. Календарно-тематичне планування уроків інформатики для 11 класу (2022). (за підручником Морзе Н.В. Інформатика: підруч. для 11 кл. загальноосвіт. навч. закладів) (2022). Укладачі: Н.В.Морзе, О.В.Барна. Київ: УОВЦ «Оріон».

42. Про Національну програму інформатизації (2020 16 грудня): Закон України № 1089-IX. База даних «Законодавство України» / Верховна Рада України. <https://zakon.rada.gov.ua/laws/show/74/98-%D0%B2%D1%80#Text>

43. Казанцева О.П. &Стеценко І.В. (2022). Інформатика. Підручник для 9 кл. закладів загальної середньої освіти. Тернопіль: Навчальна книга – Богдан.

#### **ДОДАТКИ**

**Додаток А**

153

## **Апробація результатів дослідження на XV Всеукраїнській науковопрактичній конференції «Інформаційні технології в професійній діяльності», РДГУ, 01 листопада, 2022 року, м. Рівне**

ІНФОРМАЦІЙНІ ТЕХНОЛОГІЇ В ПРОФЕСІЙНІЙ ДІЯЛЬНОСТІ

ОСНОВНІ АСПЕКТИ ВИВЧЕННЯ ЗД-МОЛЕЛЮВАННЯ **З ВИКОРИСТАННЯМ СЕРЕЛОВИША BLENDER** У ЗАКЛАДАХ ЗАГАЛЬНОЇ СЕРЕДНЬОЇ ОСВІТИ

Кравчук О. В.,

здобувач вишої освіти факультету математики та інформатики Науковий керівник: Гнедко Н. М.,

кандидат педагогічних наук, доиент, доиент кафедри інформаційно-комунікаційних технологій та методики викладання інформатики Рівненський державний гуманітарний університет

Анотація. У статті висвітлено сучасний стан проблеми використання засобів 3D-моделювання в загальноосвітніх школах, розглянуто основні переваги та недоліки вивчення Blender у роботі вчителя інформатики.

Ключові слова: 3d-молелювання. Blender.

#### Kravchuk O., Hnedko N. Basic aspects of learning 3D-modeling using the Blender environment in institutions of general secondary education

Abstract. The article highlights the current state of the problem of using 3D-modeling tools in secondary schools, considers the main advantages and disadvantages of learning Blender in the work of a computer science teacher.

Keywords: 3D-modeling, Blender.

3D-графіка актуальний інструмент сьогодення. За допомогою 3D-графіки ми моделюємо проекти архітекторів, інтер'єри приміщень, побутові предмети, меблі, 3D-зображення товарів для інтернет-магазинів, ЗD-ігри, мультфільми, аніме, розробки науковців, віртуальні світи для VR-пристроїв, елементи для друку на 3D-принтері і багато іншого.

В першу чергу варто відзначити, що 3D-моделювання дозволяє уникнути необхідності створення макета. Ця перевага дуже істотна. При використанні звичайних ескізів доводиться виготовляти пробну 3D-модель, яка дозволить наочно вивчити всі особливості проекту. У разі використання тривимірної графіки все набагато простіше. Можливості 3D-моделювання дозволяють побачити, як об'єкт буде виглядати в реальності, оглянувши кожну деталь з необхідного ракурсу. При цьому немає ніякої необхідності в створенні макета, і всі помилки можуть бути виправлені до випуску пробного зразка. Дана обставина дозволяє, по-перше, домогтися істотної економії часу. По-друге, на розробку проекту витрачається менше зусиль і ресурсів.

Ще одна важлива обставина полягає в тому, що 3D-моделювання дозволяє використовувати будь-які необхідні фони. Воно дає можливість синтезувати різні зображення, отримуючи максимально реалістичну картинку. Іноді тривимірні об'єкти вбудовуються в реальний фон. В інших випадках (наприклад, при проектуванні галерей або виставкових залів) зображення реальних предметів вбудовуються у віртуальну тривимірну сцену.

На цьому переваги 3D-моделювання не закінчуються. До числа основних переваг даної методики також варто віднести високу реалістичність, інформативність і наочність тривимірних зображень. Подібні якості проектованої картинки дозволяють виконувати максимально точні розрахунки і приймати найбільш правильні рішення.

Наостанок варто відзначити, що 3D-моделювання дає можливість впливати на фізичні реакції людей. Дана методика дозволяє глядачам відчувати стан польоту, гонки, падіння і т.п., завдяки чому людина стає як би частиною віртуальної реальності, сприймаючи її як дійсність [2].

Blender - це безкоштовний професійний пакет для створення тривимірної комп'ютерної графіки, що включає в себе інструменти моделювання, анімації, рендерингу, обробки відео та створення ігрових застосунків [4]. Особливістю цього програмного продукту є його невеликий розмір порівняно з іншими програмами, призначеними для роботи з 3D-графікою.

Додаткові можливості реалізуються підключенням додаткових плагінів - як офіційних, так і розроблених незалежними користувачами. Серед найбільш важливих властивостей програми слід зазначити наступні [3]:

- підтримка різноманітних геометричних примітивів;
- універсальні вбудовані механізми рендерингу;

безліч корисних інструментів анімації (інверсна кінематика, скелетна анімація, сіткова деформація, анімація по ключовим кадрам, редагування вагових коефіцієнтів вершин, динаміка м'яких тіл, динаміка твердих тіл);

функції нелінійного редагування і комбінування відео.

Вивчаючи Blender у школі ми знайомимо учнів з поняттям та призначення тривимірного моделювання, класифікацією програм тривимірної графіки, основними принципи тривимірного моделювання, способами створення просторових моделей з використанням тривимірних примітивів, способами редагування форми й вигляду тривимірних об'єктів, принципами отримання тривимірного анімованого зображення, способами створення анімаційних ефектів тривимірних об'єктів, побудовою просторових моделей для 3D-друку [1, с. 44].

Діти мають змогу познайомитися з повноцінним 3D-редактором, тут користувачу відкривається повністю програмований інтерфейс, який інколи викликає труднощі сприйняття

ІНФОРМАЦІЙНІ ТЕХНОЛОГІЇ В ПРОФЕСІЙНІЙ ДІЯЛЬНОСТІ

учнями, але згодом, розібравшись, познайомившись з гарячими клавішами діти швидко входять у курс справи.

Релактор 3D-графіки Blender учні починають вивчати в 9 класі, на його вивчення в програмі виділяється 11 уроків.

Blender підтримує анімацію, створення відеоігор, редагування аудіо та відео Blender вартий того часу, який витрачається на його вивчення. Це дійсно потужний інструмент, а не просто іграшка. Освоюючи Blender з'являється можливість створювати будь-які графічні роботи, обмежені лише фантазією.

Уроки 3D-графіки для учнів є чудовою нагодою вивчити основи роботи з програмою Blender, оволодіти головними базовими інструментами. Це може стати фундаментом для побудови успішної кар'єри в різних напрямках в майбутньому.

#### Список використаних джерел

1. Інформатика: підручник для 9 класу загальноосвітніх навчальних закладів / Й.Я Ривкінд та ін. Київ: Генеза, 2017. 288 с.

2. Український вісник. URL: http://ukr-vestnik.com/interesting/rezonans/osnovniperevagi-3d-modelyuvannya.html (дата звернення: 15.10.2022).

4. Blender: Open Source 3D creation. URL: https://www.blender.org/ (дата звернення: 12.10.2022).

5. Blender3D: Уроки по Blender. URL: http://blender3d.com.ua/ (дата звернення: 12.10.2022).

#### **References**

1. J. Ryvkind et al (2017). Informatics: a textbook for the 9th grade of general educational institutions. Kyyiv: Geneza [in Ukrainian].

2. Ukrainian Herald. Retrieved from: http://ukr-vestnik.com/interesting/rezonans/osnovniperevagi-3d-modelyuvannya.html (accessed 15.10.2022).

3. Blender: Open Source 3D creation. Retrieved from: https://www.blender.org/ (accessed 12.10.2022).

4. Blender3D: Blender lessons. Retrieved from: http://blender3d.com.ua/ (accessed 12.10.2022).

155

Міністерство освіти і науки України Департамент освіти і науки Рівненської ОДА Громадська спілка «Рівне ІТ-освіта» Рівненський державний гуманітарний університет

# **CEPTИΦΙΚΑΤ Νº 39-22**

учасника

XV Всеукраїнської науково-практичної конференції

# "ІНФОРМАЦІЙНІ ТЕХНОЛОГІЇ<br>В ПРОФЕСІЙНІЙ ДІЯЛЬНОСТІ"

1 листопада 2022 року, м. Рівне

# Кравчук Оксана Вікторівна

Декан факультету математики та інформатики РДГУ

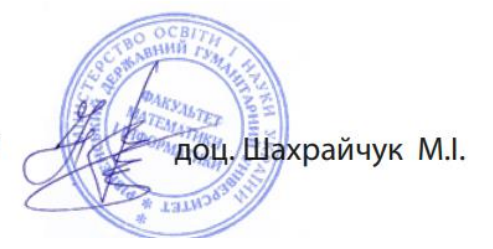

# Апробація результатів дослідження на XVI Всеукраїнській науковопрактичній конференції «Інформаційні технології в професійній діяльності», РДГУ, 01 листопада, 2023 року, м. Рівне

Матеріали XVI Всеукраїнської науково-практичної конференції

## НАВЧАЛЬНО-МЕТОЛИЧНИЙ КОМПЛЕКС ЯК ЕФЕКТИВНИЙ ЗАСІБ ВИВЧЕННЯ КОМП'ЮТЕРНОЇ ГРАФІКИ ПІД ЧАС ДИСТАНЦІЙНОГО НАВЧАННЯ

38

Кравчук Оксана

здобувач другого (магістерського) рівня спеціальності «Середня освіта (Інформатика)» Науковий керівник: Гнедко Наталя Михайлівна кандидат педагогічних наук, доцент Рівненський державний гуманітарний університет

Анотація: у публікації розглянуті особливості дистанційного навчання. Проводиться обгрунтування актуальності використання навчально-методичного комплексу під час вивчення комп'ютерної графіки.

Ключові слова: дистанційне навчання, навчально-методичний комплекс, комп'ютерна графіка.

#### Kravchuk Oksana, Hnedko Natalya. Educational and methodological complex as an effective means of studying computer graphics in distance learning

Abstract: the publication deals with the features of distance learning. The relevance of using the educational and methodological complex in the study of computer graphics is substantiated.

Key words: distance learning, educational and methodological complex, computer graphics.

Одним із завдань системи освіти є забезпечення принципу «навчання впродовж життя». Здатність надати таку можливість має дистанційне навчання, що грунтується на адаптації навчального матеріалу до індивідуального темпу засвоєння кожного учня у будь-якому місці та у зручний час, контролі якості засвоєних знань та використанні спеціальних засобів навчання для комунікації з вчителем.

Поеднання комплексу різноманітних освітніх та інформаційних технологій дає змогу ефективно реалізувати процес якісного дистанційного навчання та забезпечити безперервність освітнього процесу в надзвичайних ситуаціях та умовах воєнного стану [1].

Отже, розвиток інфосфери суспільства, вимоги сучасного ринку праці та умови в країні вимагають переглянути методичну систему вивчення графічних дисциплін, а також ефективно впроваджувати технології змішаного навчання.

Для забезпечення дистанційного навчання в сучасних умовах потрібно: повноцінний доступ до освітнього контенту; можливість спілкування між користувачами: відео- та аудіоконференції, форуми, чати, блоги, електронні листи тощо; створення звітів на прохання користувача; платформа

Додаток Б

дистанційного навчання не повинна бути ізольованою від інших інформаційних систем, з якими вона використовується.

Впровадження та застосування дистанційного навчання (ДН) має переваги та недоліки. Шарова Т.М. [2] виокремила переваги дистанційної форми навчання: можливість вчитися дистанційно; доступ до електронних форматів лекцій, практичних занять, лабораторних робіт; змога складати тести в комп'ютерному варіанті; спілкуватися на форумі з педагогами та однокласниками; доступ до інформаційної сторінки, де відтворюються усі новини закладу освіти; перегляд інших матеріалів навчальних курсів усіх предметів.

Лобавимо вишеописаний список переваг ЛН:

- свобода та гнучкість. Можливість навчатися одночасно в різних місцях, на різних курсах, в декількох закладах освіти чи навіть країнах;

- індивідуальність. Учні самостійно обирають темп навчання, час початку опрацювання навчального матеріалу тощо;

- учні набувають таких якостей, як самостійність, мобільність та відповідальність, з'являються нові можливості для творчості, пошуку та закріплення різноманітних навичок;

- можливість навчання люлей з інвалілністю:

- дозволяє педагогам застосовувати інноваційні форми та методи навчання;
- підвищує ефективність самостійної роботи;

- створення віртуальних спільнот: вчителів, учнів тощо для обговорення та вирішення певних проблем, обміну досвідом тощо;

- при потребі є можливість непізнавального навчання (без розголошення вашого імені) через певні обставини (хвороба, вік, статус, посада тощо).

Серед недоліків можна виділити наступні:

- між учнями та вчителем немає прямого особистого спілкування;

- не завжди можливо створити творчу атмосферу в групі;

- користувач повинен мати технічний засіб (персональний комп'ютер, планшет, смартфон тощо), доступ до Інтернету, відповідне програмне забезпечення тощо;

- адміністрування процесу дистанційного навчання;

- аутентифікація користувача під час перевірки знань.

Навчальні матеріали, які використовуються під час дистанційного навчання: підручники, посібники, практикуми та збірники лабораторних робіт, довідники, посібники, збірники загальних завдань і вправ, прикладне програмне забезпечення. Навчально-методичний комплекс (НМК) поєднує більшість вищезазначених матеріалів та являє собою структуровану сукупність нормативних та навчально-методичних матеріалів необхідних і достатніх для ефективного виконання здобувачами

39

освіти робочої навчальної програми предмету, передбаченої навчальним планом підготовки фахівців відповідно до освітнього ступеня (освітньо-кваліфікаційного рівня)за напрямом підготовки (спеціальністю).

До складу ЕНМКД входять:

40

- $\overline{a}$ програма навчального предмету;
- робоча навчальна програма предмету;  $\overline{a}$
- зміст лекційного курсу:
- методичні матеріали для виконання практичних робіт;  $\mathbf{r}$
- методичні матеріали для виконання самостійних робіт;  $\overline{a}$
- завдання до поточного контролю знань;  $\overline{a}$
- завдання до підсумкового контролю знань. L.
- навчальні й навчально-методичні засоби дистанційного навчання; L.
- матеріали для мультимедійного супроводу;
- глосарій, словник-довідник;  $\overline{a}$
- рекомендовані літературні джерела. L.

Аналогом НМК стає електронний підручник, створення якого здійснюється з використанням мультимедійних технологій, системи перевірки знань тощо. Наприклад, електронний підручник можна інтерпретувати як комбінацію частин (рис.1).

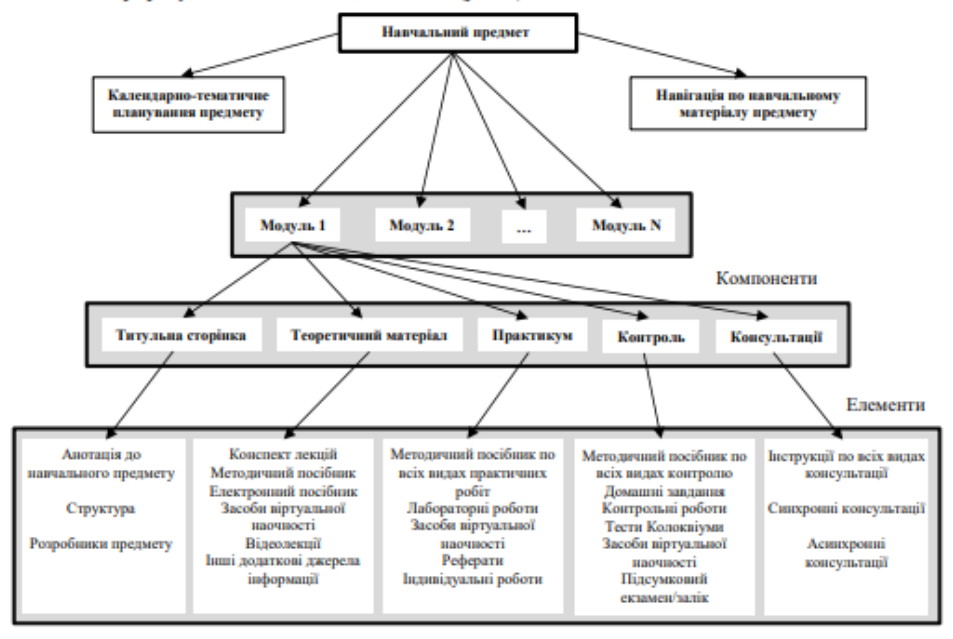

Рис. 1. Структура навчально-методичного комплексу з предмету

(викладач-студенти).

Moodle (Modular Object-Oriented Dynamic Learning Environment) - модульний пакет програмного забезпечення з відкритим кодом, призначений для створення та управління курсами дистанційного навчання, а також допомагає online i offline взаємодії та комунікації вчитель-учні

На платформі Moodle нами розроблено електронний навчальний курс (ЕНК) «Графічний дизайн» для учнів 11 класу загальноосвітніх навчальних закладів (рівень стандарту) та розміщено на інформаційно-освітньому порталі листанційної освіти Рафалівського ліцею (https://rafalivskazosh.wixsite.com/rafzosh). Результатом вивчення даного ЕНК є формування комплексу теоретичних знань та практичних умінь з основ растрової графіки, засобів створення, обробки й візуалізації растрових зображень.

Кожна тема ЕНК (рис. 2) містить три складові: теоретичну (лекційні матеріали, відеоматеріали, мультимелійні презентації, інтерактивні довідники тощо), практичну (завлання для виконання лабораторних занять, віртуальний тренажер, мультимедійні «майстер-класи», навчальні тематичні комп'ютерні ігри, завдання для самостійної роботи) та контролюючу (контрольні питання, тести, проскти (довгострокові завдання), а також їх критерії оцінювання).

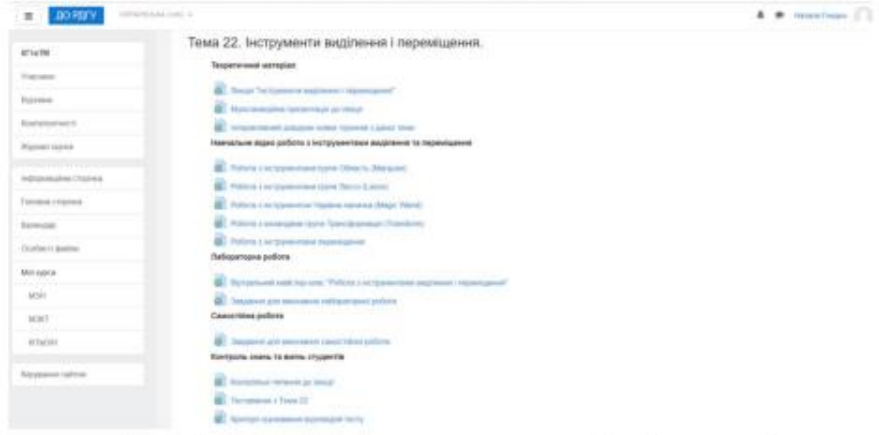

Рис. 2. Сторінка електронного навчального курсу «Комп'ютерна графіка» (розробник: Кравчук О.В.)

Слід зауважити, що перед наповненням курсу матеріали пройшли попередню апробацію під час аудиторної роботи зі здобувачами освіти.

Суспільство потребує фахівців, здатних до самоосвіти. Дистанційне навчання зможе забезпечити постійний освітній розвиток особистості, оскільки навчальні програми та курси є максимально гнучкими та індивідуальними.

 $41$ 

#### Матеріали XVI Всеукраїнської науково-практичної конференції

#### Список використаних джерел

1. Сергієнко Т. І. Інформаційні технології в освіті. Українські студії в європейському контексті. № 6. 2023. С. 121-126. URL: http://obrii.org.ua/usec/storage/article/Sergienko 2023 121.pdf (дата звернення 25.10.2023).

42

2. Шарова Т. М. Освітній портал як ефективний засіб забезпечення дистанційного навчання здобувачів вищої освіти. Українські студії в європейському контексті. № 5. 2022. С. 241. URL: http://obrii.org.ua/usec/storage/article/Sharova 2022 237.pdf (дата звернення 25.10.2023).

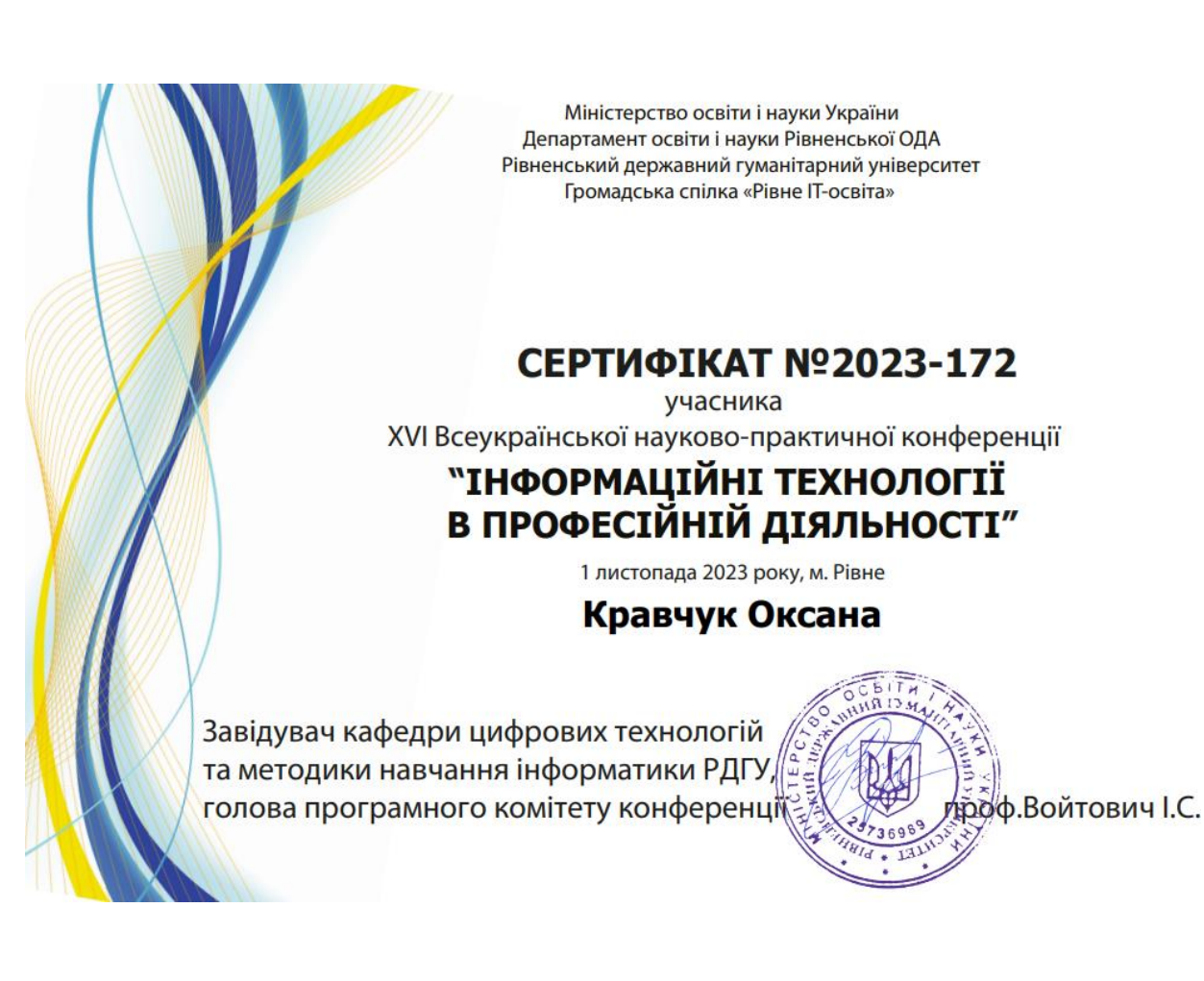

#### **Додаток В**

#### **Інструкція з безпечної поведінки під час навчального процесу**

#### **І. Загальні положення**

- 1.3.1.1.1.1.1. До виконання завдань на комп'ютерах допускаються учні, які засвоїли правила техніки безпеки і мають відповідний стан здоров'я та навички роботи.
- 1.3.1.1.1.1.2. Променева трубка монітора с джерелом електромагнітного випромінювання, яке несприятливо діє на зір, икликає втому і пониження працездатності.

Тому потрібно:

- на відстані 60-70 см, допустимо не менше 50 см від екрана, дотримуючись правильного положення тіла, не сутулячись, не нахиляючись;
- учням, які носять постійно окуляри, бути в окулярах,

- тривалість безперервної роботи для дітей не повинна перевищувати 25 хв., для дорослих – 2 год.

3. Виконання завдань за комп'ютером вимагає пильної уваги, чітких дій і самоконтролю. Тому не можна працювати :

- при недостатньому освітленні;

- при поганому самопочутті (в цьому випадку треба звернутися до лікаря).

#### **II. Вимоги безпеки перед початком занять**

1. Спокійно, без поспіху, заходьте в кабінет інформатики і займайте відведене вам місце;

2. Візуально оглянувши периферійні пристрої комп'ютера, переконайтесь у відсутності явних пошкоджень;

3. Сідайте так, щоб екран дисплея знаходився на відстані 60-70 см від очей, перпендикулярно лінії погляду;

4. Розташовуйте на столі зошит, навчальний посібник так, щоб вони не перешкоджали роботі комп'ютера.

## **III. Вимоги безпеки під час проведення занять**

- 1. Дбайливо поводьтесь з технікою;
- 2. Чітко виконуйте всі правила, зазначені вище, а також поточні рекомендації вчителя;
- 3. Плавно натискайте на клавіші, без різких ударів;
- 4. Працюйте на клавіатурі чистими руками;
- 5. Ніколи не намагайтесь самостійно усувати неполадки в роботі апаратури;
- 6. Слідкуйте за справністю апаратури і з появою незвичного звуку чи мимовільного відключення апаратури негайно припиніть роботу та негайно повідомте про це вчителя.

# **Суворо забороняється:**

- 1. торкатися місць з'єднання кабелів;
- 2. торкатися проводів живлення і пристроїв заземлення;
- 3. працювати на комп'ютері при знятому кожусі будь-якого пристрою;
- 4. підключати та від'єднувати з'єднувачі електроживлення при поданій напрузі;
- 5. вмикати і вимикати апаратуру без дозволу викладача;
- 6. порушувати порядок ввімкнення і вимкнення апаратурних блоків;
- 7. класти флешки, книги, зошити на монітор і клавіатуру;
- 8. працювати у вологому одязі і вологими руками;

# **IV. Вимоги безпеки після закінчення занять**

- 1. Виконайте поточні рекомендації вчителя;
- 2. Вимкніть периферійні пристрої комп'ютера;
- 3. Від'єднайте комп'ютер від електромереж;
- 4. Приведіть робоче місце в належний порядок.

# **V. Вимоги безпеки в небезпечних ситуаціях**

Негайно припиніть роботу, вимкніть пристрої і повідомте вчителя.

**Додаток Г**

**Основні поняття комп'ютерної графіки: короткий курс лекцій / уклад. : Гнедко Н.М., Кравчук О.В.**

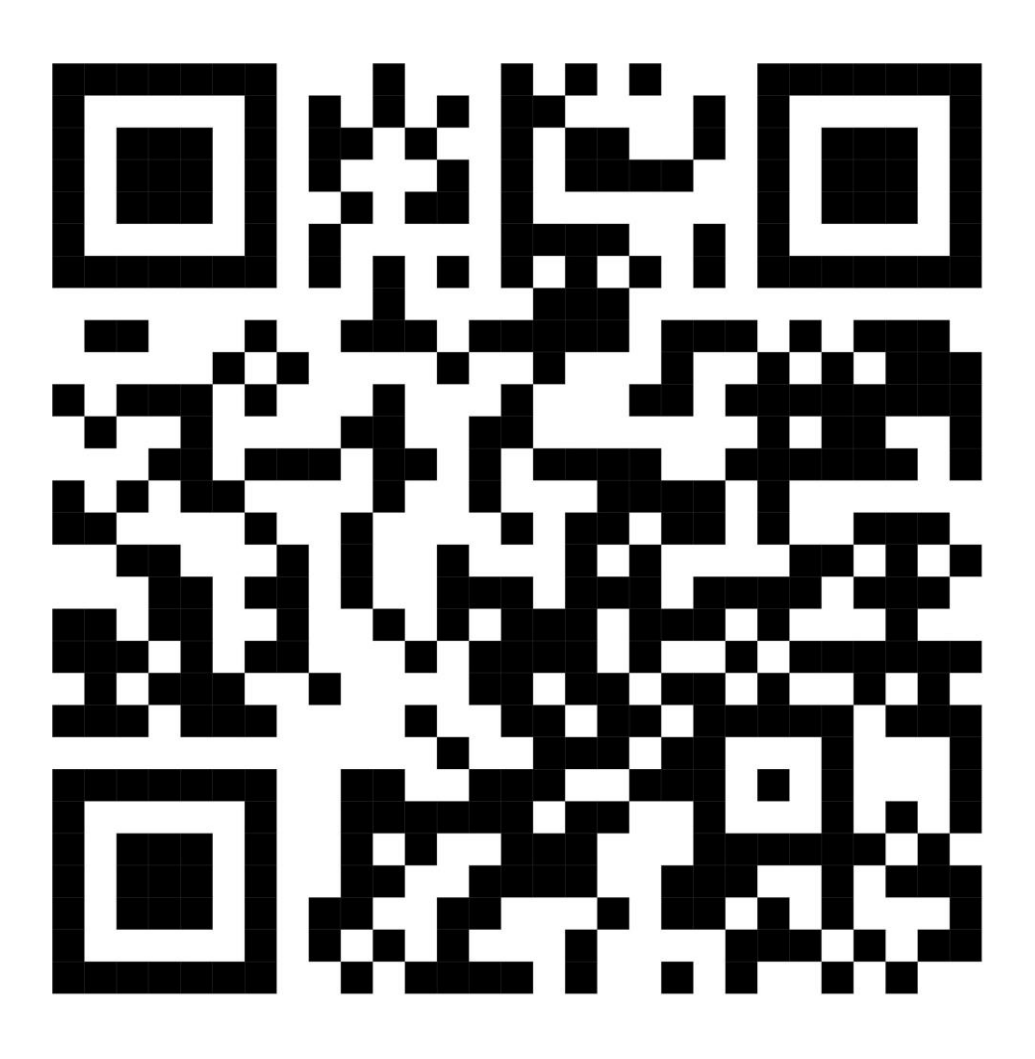

**Додаток Д**

**Adobe Photoshop. Частина 1: Короткий курс лекцій /** 

**уклад. : Гнедко Н.М., Кравчук О.В.**

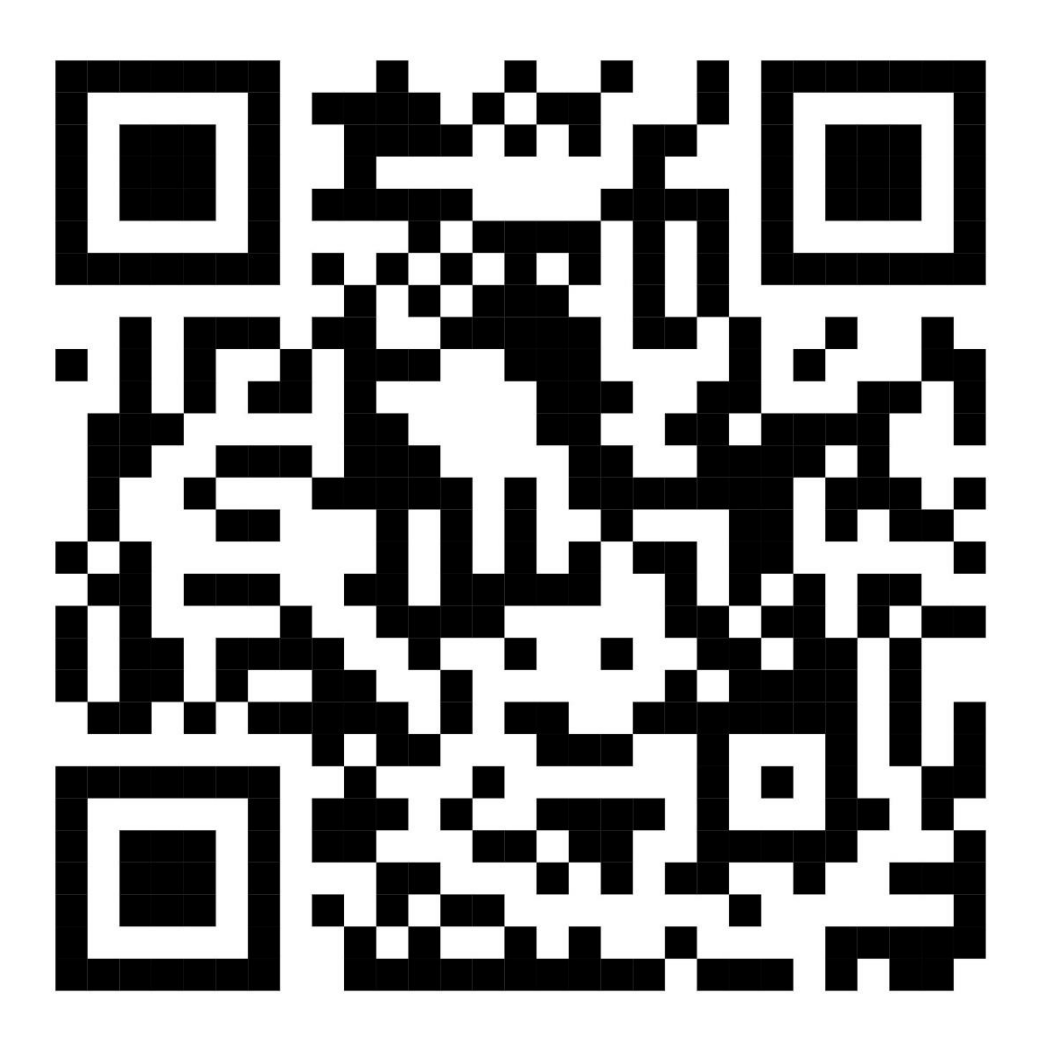

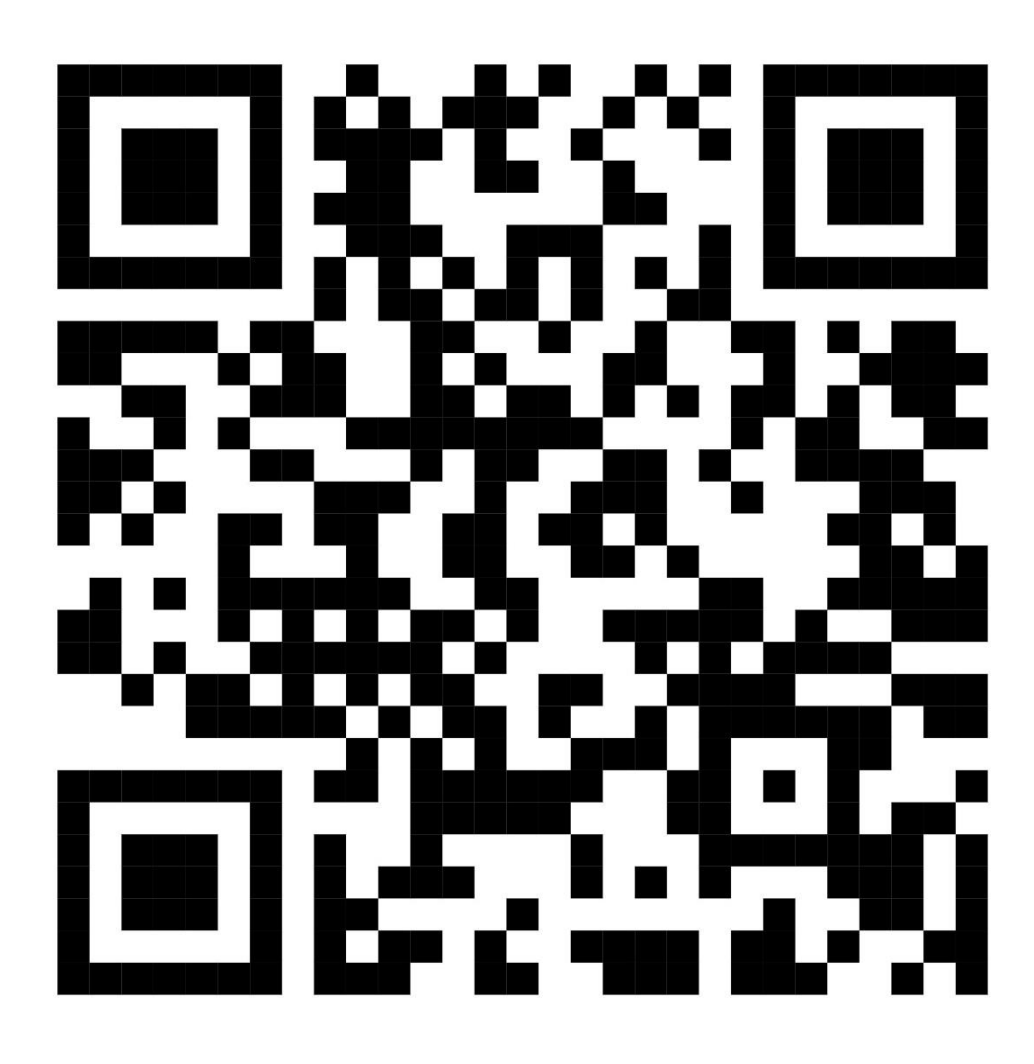

# **Н. Гнедко, О. Кравчук. Комп'ютерна графіка. Частина 2. Практикум.**

66

# **Тест для перевірки знань учнів: «Основні поняття комп'ютерної графіки»**

1. Оберіть правильне означення поняття комп'ютерна графіка

o Комп'ютерна графіка – галузь медицини, що вивчає методи та прийоми надання першої домедичної допомоги.

o Комп'ютерна графіка – галузь інформатики, що вивчає методи та прийоми обробки графічних зображень за допомогою комп'ютерної техніки.

o Комп'ютерна графіка – галузь інформатики, що вивчає методи та способи створення текстових документів за допомогою комп'ютерної техніки.

2. Залежно від способу побудови графічного зображення розрізняють:

- o Учнівські та батьківські графічні зображення
- o Колективні та індивідуальні графічні зображення
- o Растрові та векторні графічні зображення

3. Растрове графічне зображення складається з окремих маленьких прямокутників, що називаються

- o Презентаціями
- o Пікселями
- o Фігурами
- o Графічним зображенням

4. Векторне зображення будується з окремих геометричних фігур, що називаються

- o Графічними зображеннями
- o Графічними малюнками
- o Графічними примітивами
- o Графічними файлами
- 5. Оберіть властивості, які має будь-яке растрове зображення
- o Розмір
- o Товщина лінії контуру
- o Роздільність
- o Глибина кольору

67

- o Спосіб заливки
- 6. Оберіть властивості графічних примітивів
- o Розмір
- o Форма
- o Роздільність
- o Колір і товщина лінії контуру
- o Спосіб заливки
- 7. Оберіть формати файлів растрових зображень
- o BMP
- o SVG
- o PNG
- o JPEG
- 8. Оберіть формати файлів векторних зображень
- o BMP
- o AI
- o SVG
- o CDR

9. Що називають сукупністю засобів і методів створення та опрацювання графічних зображень за допомогою комп'ютера?

- o Комп`ютерна графіка
- o Комп`ютерна математика
- o Комп`ютерна діагностика
- o Комп`ютерний сканінг

10. Які засоби комп`ютерної графіки використовуються для роботи з зображеннями?

- o Апаратні
- o Програмні
- o Цифрові
- o Графічні

11. Відеокарту відносять до ... засобів комп`ютерної графіки.

- o Програмні
- o Апаратні
- o Цифрові
- o Графічні
- 12. Графічні редактори відносяться до ... засобів.
- o Апаратні
- o Програмні
- o Цифрові
- o Графічні
- 13. Які методи кодування графічних зображень розрізняють?
- o Растрові
- o Векторні
- o Геометричні
- o Арифметичні
- 14. Растрове зображення складається з ...
- o Пікселів
- o Ліній
- o Трикутників
- o Кіл

15. dpi – це ...

- o кількість точок на дюйм
- o кількість ліній на дюйм
- o розмір одної сторони зображення
- o роздільна здатність
- 16. Які формати растрових зображень ви знаєте?
- o JPG
- o PNG
- o GIF
- o TIFF
- o AI
- $\circ$  CDR
- $\circ$  SVG

# **Додаток Л**

# **Практичні завдання для перевірки знань учнів**

# **Завдання 1**

Використовуючи файли: *01.jpg, 02.jpg, 03.jpg, p46a.gif* і *Камера.jpg*, створити багатошаровий документ (див. зразок). Для відповідних слоїв створити тінь.

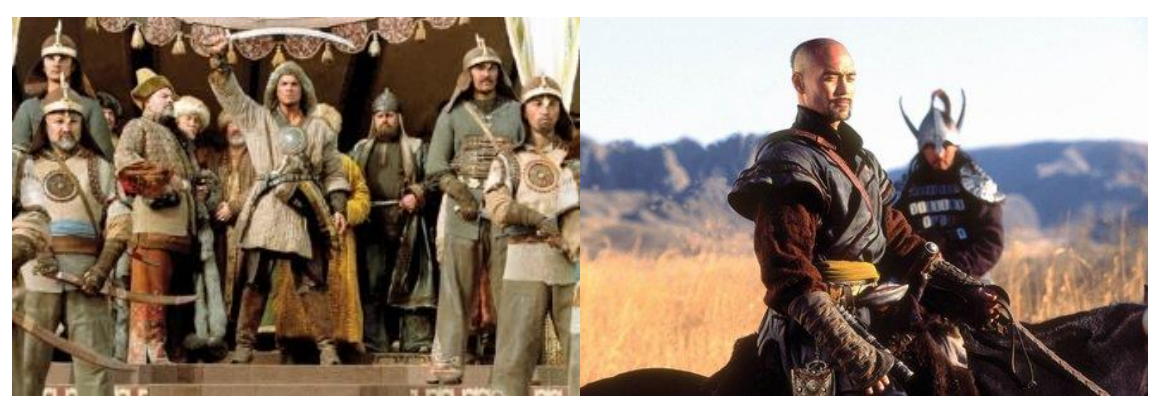

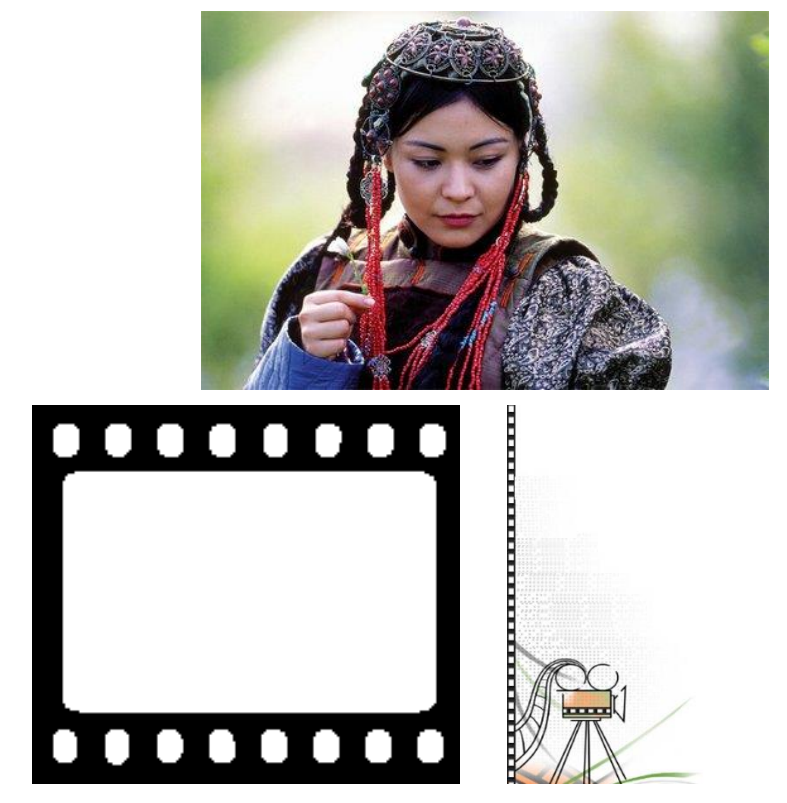

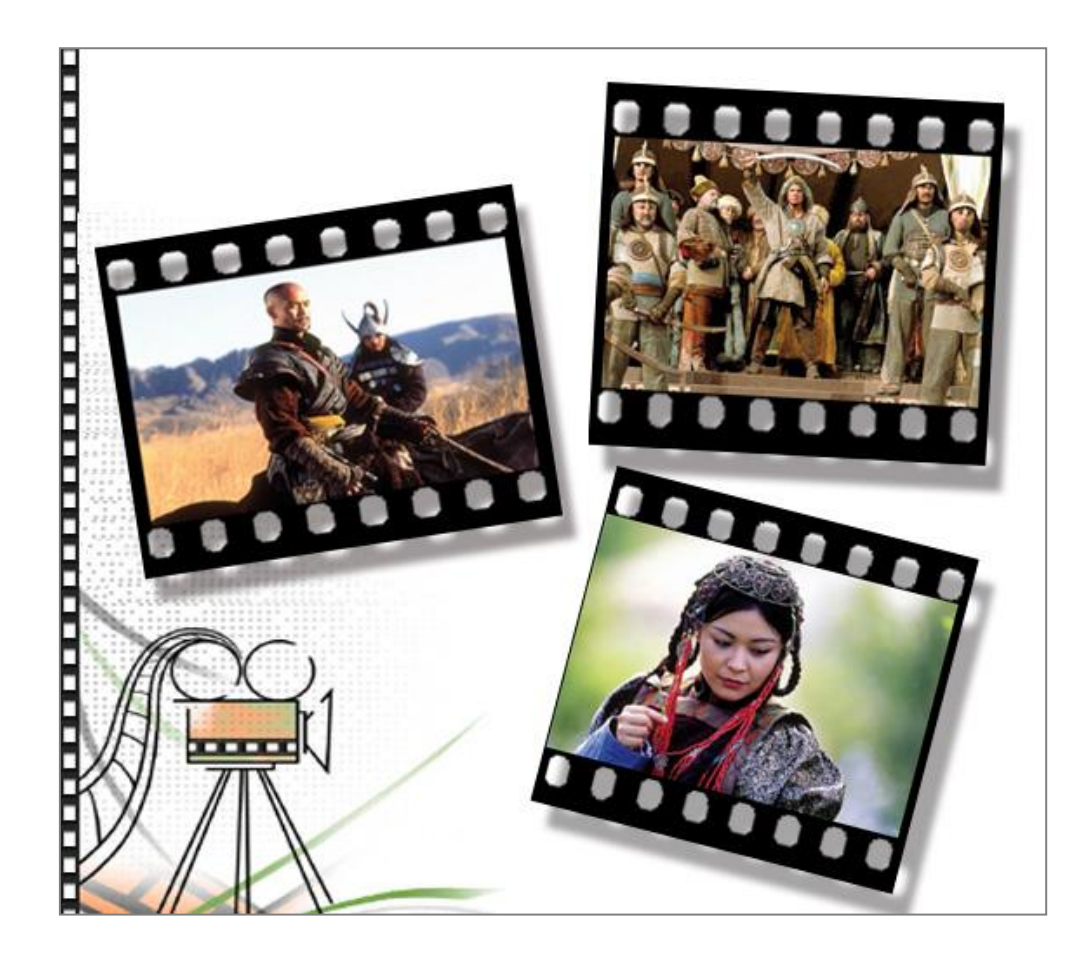

# Завдання 2

Створіть файл *Тенге.psd*, використовуючи файли: *Рамка.jpg, 10000 тенге.jpg, 5000 тенге.jpg, 2000 тенге.jpg, 1000 тенге.jpg* и *100 тенге.gif*.

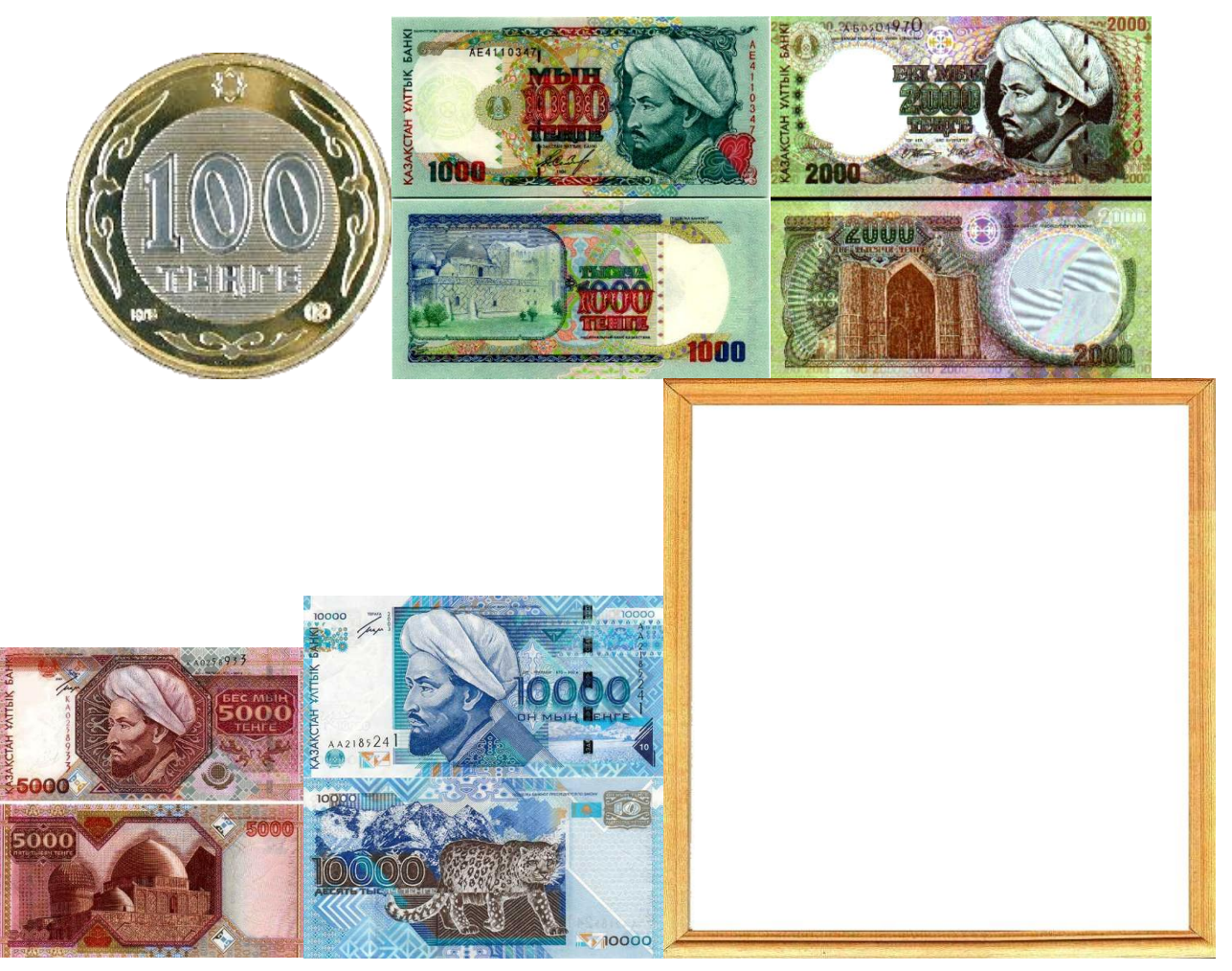
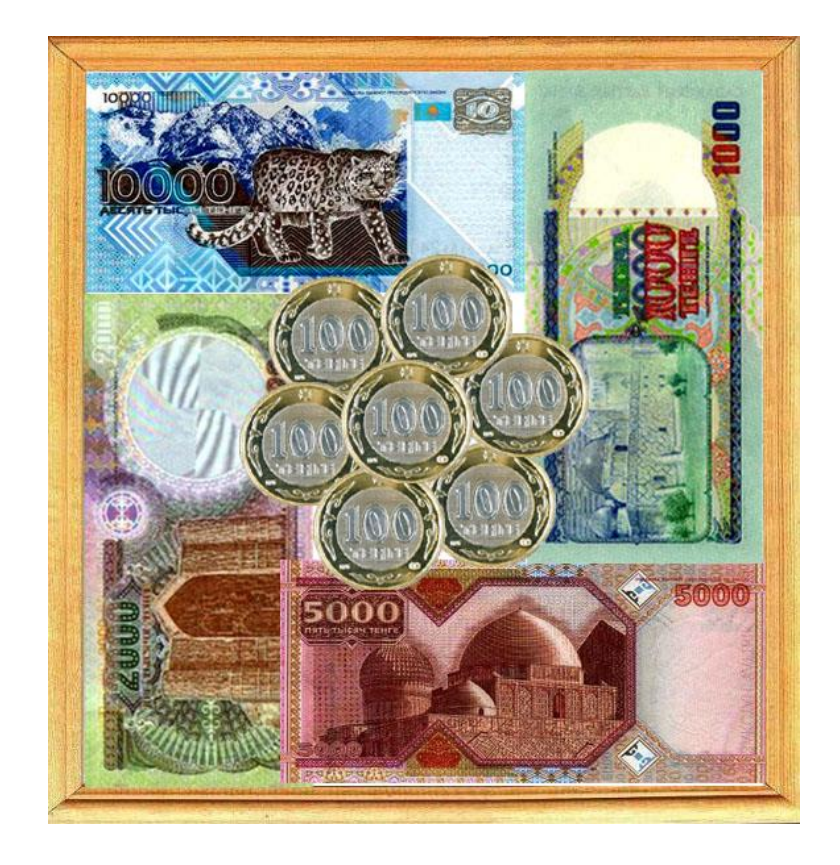

Завдання 3. Створіть рисунок схожий на зразок.

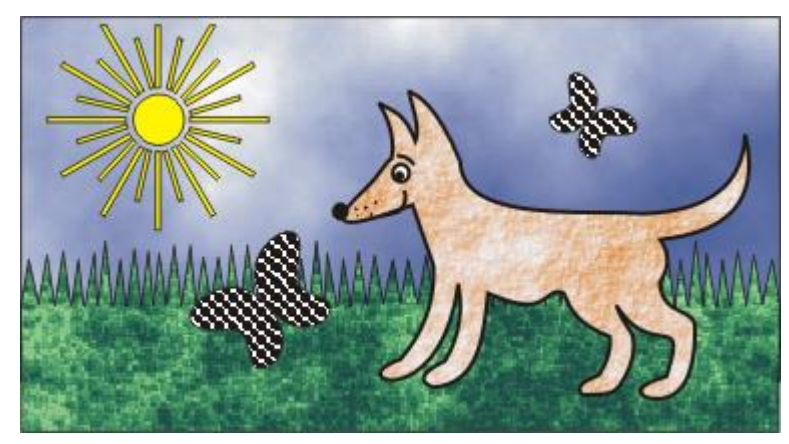

Завдання 4. Створити колаж на задану тему:

«Мій дім – Україна»

«Слава ЗСУ»

«Я люблю вчити інформатику»